Mars 2021

# Mode d'emploi (manuel) de l'*artus*® CMV RG PCR Kit

 $\begin{matrix} \sum \24$  (N° de réf. 4503263) 96 (N° de réf. 4503265)

Version 1

Diagnostic quantitatif in vitro

À utiliser avec les instruments Rotor-Gene® Q MDx

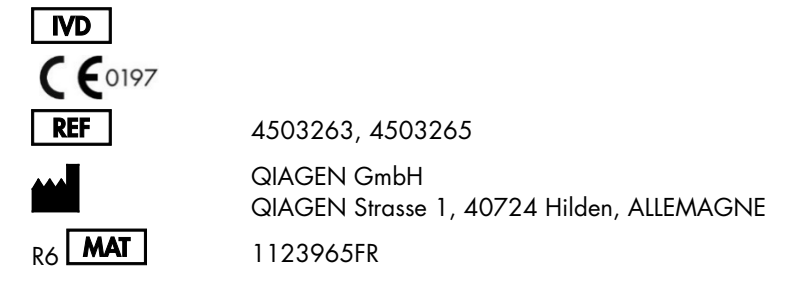

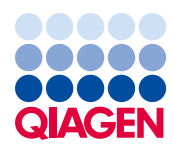

# Table des matières

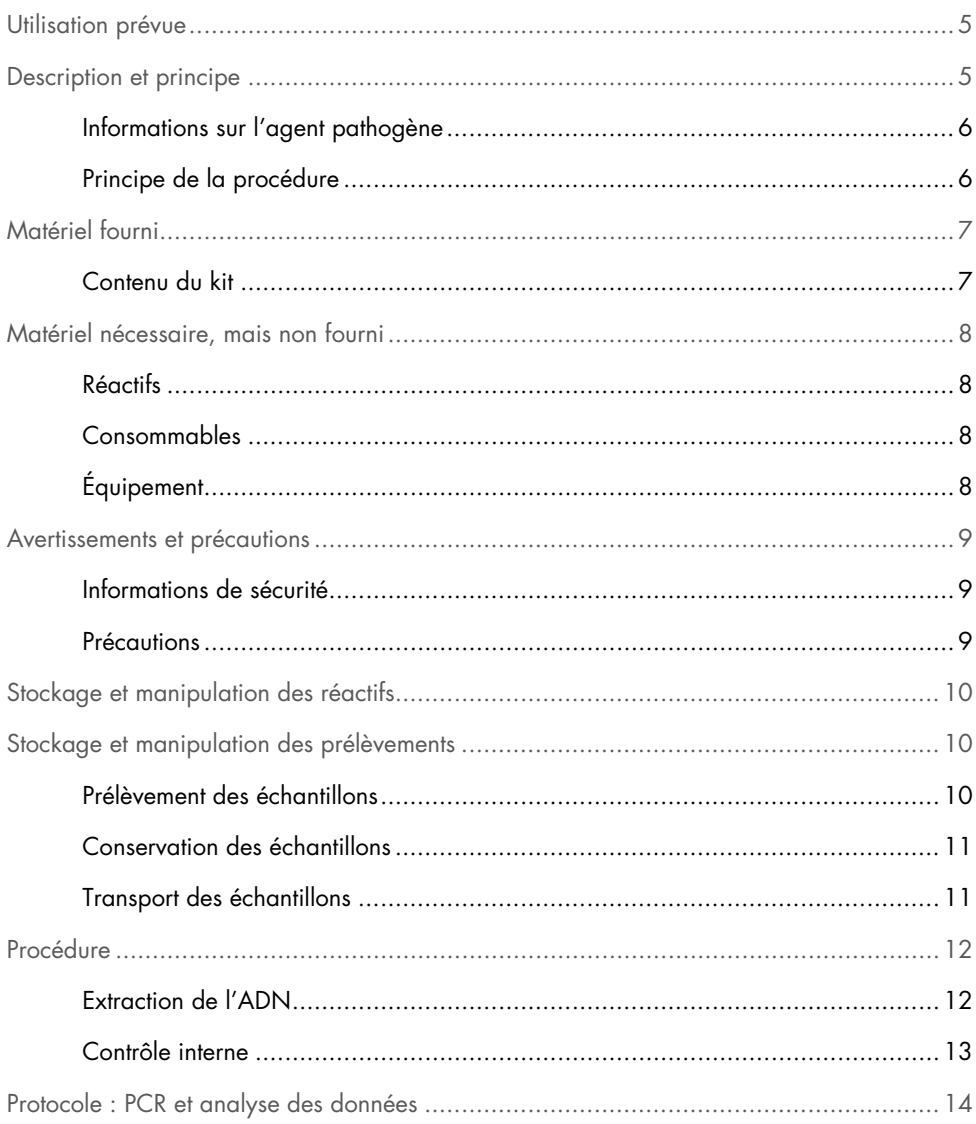

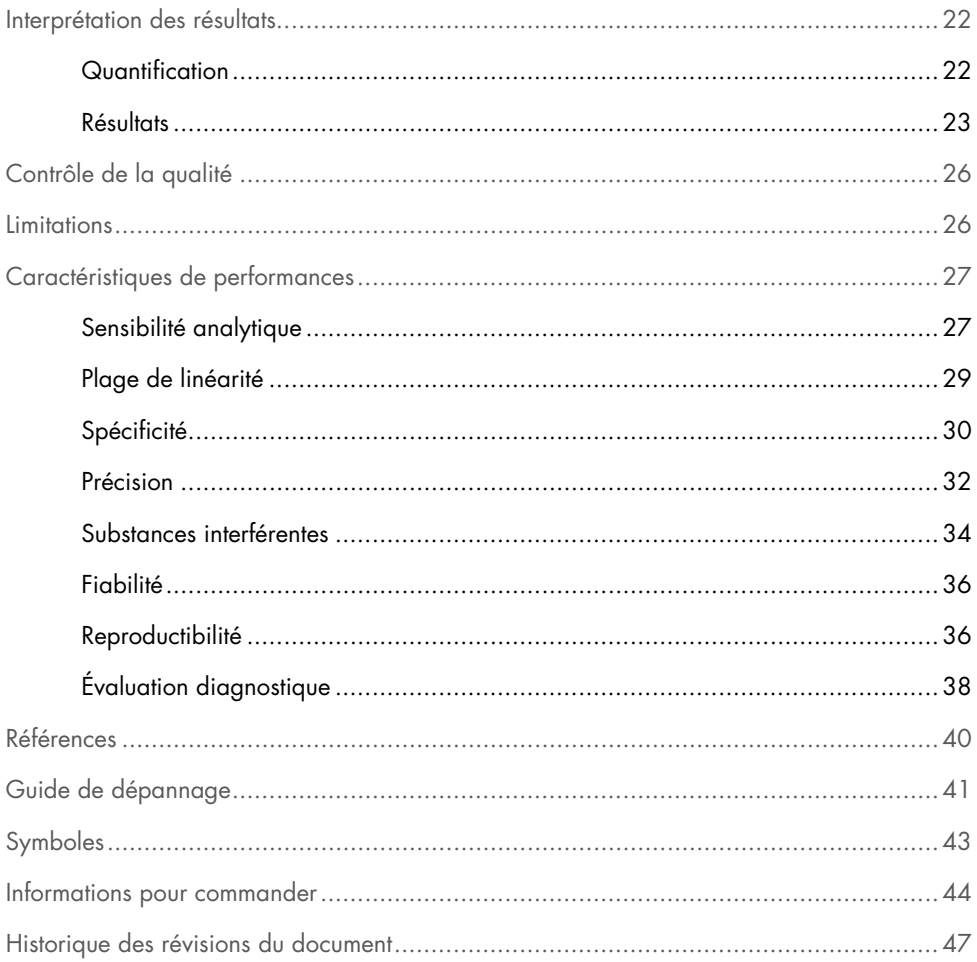

### <span id="page-4-0"></span>Utilisation prévue

L'*artus* CMV RG PCR Kit est un test d'amplification d'acide nucléique in vitro visant à quantifier l'ADN du virus de cytomégalovirus (CMV) dans le plasma humain. Ce kit de test diagnostique est fondé sur le principe de l'amplification en chaîne par polymérase (Polymerase Chain Reaction, PCR) et configuré pour une utilisation avec les appareils Rotor-Gene Q.

L'*artus* CMV RG PCR Kit est destiné à être utilisé conjointement avec une présentation clinique et d'autres marqueurs de laboratoire afin de gérer l'infection par CMV chez les patients à risque de maladie à CMV.

Les résultats fournis par l'artus CMV RG PCR Kit doivent être interprétés dans le contexte de tous les résultats cliniques et de laboratoire pertinents.

L'*artus* CMV RG PCR Kit n'est pas conçu pour être utilisé comme test de dépistage du CMV dans le sang ou les produits du sang ou comme test de diagnostic visant à confirmer la présence d'une infection par le CMV.

# <span id="page-4-1"></span>Description et principe

L'*artus* CMV RG PCR Kit constitue un système prêt à l'emploi pour la détection de l'ADN du CMV à l'aide d'une amplification en chaîne par polymérase (Polymerase Chain Reaction, PCR) sur les appareils Rotor-Gene Q MDx. Le CMV RG Master contient des réactifs et des enzymes pour l'amplification spécifique d'un fragment de 105 pb du gène précoce immédiat majeur (*MIE*) du génome du CMV (le dosage peut détecter les génotypes du CMV gB1 – gB4) et pour la détection directe de l'amplicon spécifique sur le canal de fluorescence Cycling Green de Rotor-Gene Q MDx.

L'*artus* CMV RG PCR Kit comprend en outre un deuxième système d'amplification hétérologue pour détecter une éventuelle inhibition de la PCR. Elle est décelée en tant que contrôle interne (Internal Control, IC) du canal de fluorescence Cycling Yellow de Rotor-Gene Q MDx. Les contrôles positifs externes (CMV QS 1–4) fournis permettent de déterminer la quantité d'ADN viral. Pour plus d'informations, voir « [Quantification](#page-21-1) », page [22.](#page-21-1)

### <span id="page-5-0"></span>Informations sur l'agent pathogène

Le cytomégalovirus humain (CMV) se retrouve dans le sang, les tissus et presque tous les liquides de sécrétion des personnes infectées. La transmission peut se faire par voie orale, sexuelle, intrautérine ou périnatale ou encore par transfusion sanguine ou transplantation d'organe (1–4). L'analyse de la charge virale du CMV constitue une aide importante pour évaluer le risque de maladie, diagnostiquer la maladie et surveiller la réponse au traitement (5).

L'infection par le CMV provoque fréquemment une infection asymptomatique suivie d'une persistance à vie du virus dans l'organisme. Si des symptômes apparaissent, chez l'adolescent ou l'adulte, ils ressemblent à ceux de la mononucléose avec fièvre, de l'hépatite faible et d'une indisposition générale (6). Une évolution de sombre pronostic de l'infection par le CMV a été observée, en particulier chez les personnes infectées par voie intra-utérine et chez les patients immunodéficients (4,7).

### <span id="page-5-1"></span>Principe de la procédure

La détection d'un agent pathogène par amplification en chaîne par polymérase (Polymerase Chain Reaction, PCR) repose sur l'amplification de régions spécifiques de son génome. Dans la real-time PCR, le produit amplifié est détecté par l'intermédiaire de fluorochromes. Ils sont généralement couplés à des sondes oligonucléotidiques qui se lient spécifiquement au produit amplifié. La détection des intensités de fluorescence durant la PCR en temps réel permet de détecter et de quantifier les produits amplifiés sans avoir à rouvrir les tubes de réaction après la PCR (8).

# <span id="page-6-0"></span>Matériel fourni

### <span id="page-6-1"></span>Contenu du kit

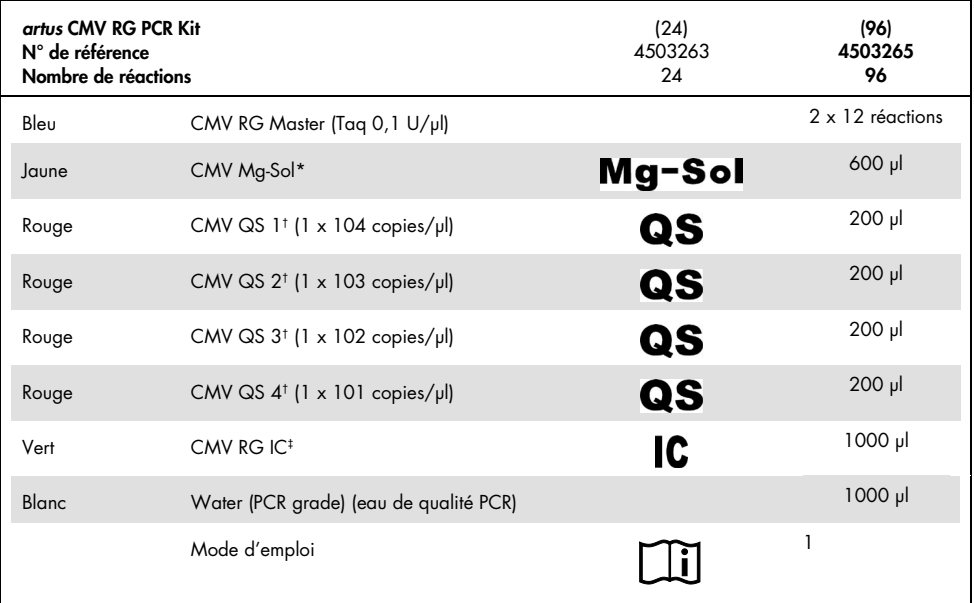

\*Solution de magnésium

† Étalon de quantification

‡ Contrôle interne

## <span id="page-7-0"></span>Matériel nécessaire, mais non fourni

### <span id="page-7-1"></span>Réactifs

Kit d'extraction d'ADN (voir « [Extraction de l'ADN](#page-11-1) », page [12\)](#page-11-1)

#### <span id="page-7-2"></span>Consommables

- Pointes de pipette stériles avec filtre
- $\bullet$  Strip Tubes and Caps, 0,1 ml, pour utilisation avec 72-well rotor (N° de réf. 981103 ou 981106)
- $\bullet$  Autre possibilité : PCR Tubes, 0,2 ml, for use with 36-well rotor (N° de réf. 981005 ou 981008)

### <span id="page-7-3"></span>Équipement

- <span id="page-7-4"></span>Pipettes (réglables)[\\*](#page-7-5)
- Vorte[x\\*](#page-7-4)
- Centrifugeuse de paillass[e\\*](#page-7-4) avec rotor pour tubes réactionnels de 2 ml
- Appareils Rotor-Gene Q MD[x\\*](#page-7-4) avec canaux de fluorescence pour Cycling Green et Cycling Yellow
- **Logiciel Rotor-Gene Q version 2.3.5 ou supérieure**
- Bloc réfrigérant (Loading Block 72 x 0,1 ml Tubes, N° de réf. 9018901, ou Loading Block 96 x 0,2 ml Tubes, N° de réf. 9018905)

<span id="page-7-5"></span><sup>\*</sup> Avant utilisation, s'assurer que les instruments ont été vérifiés et calibrés conformément aux recommandations du fabricant.

### <span id="page-8-0"></span>Avertissements et précautions

#### <span id="page-8-1"></span>Informations de sécurité

Lors de la manipulation de produits chimiques, porter systématiquement une blouse de laboratoire, des gants jetables et des lunettes de protection adéquats. Pour plus d'informations, consulter les fiches de données de sécurité (FDS) appropriées. Elles sont disponibles en ligne au format PDF à l'adresse [www.qiagen.com/safety](http://www.qiagen.com/safety), où il est possible de trouver, de consulter et d'imprimer les FDS de chaque kit et composant de kit QIAGEN.

Mettre au rebut les déchets d'échantillons et de dosages conformément aux règles de sécurité locales.

#### <span id="page-8-2"></span>Précautions

L'utilisateur doit toujours respecter les mesures suivantes :

- Utiliser des pointes de pipette stériles avec filtre.
- Conserver et procéder à l'extraction du matériel positif (prélèvements, contrôles positifs et amplicons) séparément de tous les autres réactifs, puis les ajouter au mélange réactionnel dans un emplacement suffisamment distant.
- Décongeler complètement tous les composants à température ambiante (entre 15 et 25 °C) avant de commencer un dosage.
- Une fois qu'ils sont décongelés, mélanger les composants (par aspiration-refoulement avec une pipette ou par vortexages brefs et répétés) et les centrifuger brièvement.
- Travailler rapidement et laisser les composants sur de la glace ou dans le bloc réfrigérant (bloc de chargement de 72/96 puits).

# <span id="page-9-0"></span>Stockage et manipulation des réactifs

Les composants de l'*artus* CMV RG PCR Kit doivent être stockés entre –30 °C et –15 °C et sont stables jusqu'à la date d'expiration indiquée sur l'étiquette. Éviter la congélation et décongélation à répétition (plus de deux fois), car cela pourrait réduire la sensibilité des dosages. Si les réactifs sont utilisés de façon intermittente, les congeler sous forme d'aliquotes. Le stockage entre 2 et 8 °C ne doit pas dépasser 5 heures.

# <span id="page-9-1"></span>Stockage et manipulation des prélèvements

Remarque : tous les échantillons doivent être considérés comme potentiellement infectieux.

Remarque : les études analytiques effectuées pour vérifier la performance de ce kit font désignent le plasma EDTA comme l'échantillon le plus adapté à la détection du CMV. Il est donc recommandé d'utiliser ce prélèvement avec l'*artus* CMV RG PCR Kit.

La validation interne de l'*artus* CMV RG PCR Kit a été effectuée avec du plasma humain prélevé sur EDTA. Les autres prélèvements ne sont pas validés. Utiliser uniquement le kit d'extraction d'acides nucléiques recommandé (voir « [Extraction de l'ADN](#page-11-1) », page [12\)](#page-11-1) pour la préparation des échantillons.

Avec certains échantillons, les prescriptions suivantes de prélèvement, de conservation et de transport doivent impérativement être respectées.

### <span id="page-9-2"></span>Prélèvement des échantillons

Chaque prise de sang représente une blessure des vaisseaux sanguins (artères, veines ou capillaires). N'utiliser que du matériel stérile et sans danger. Des seringues jetables pour les prélèvements sanguins doivent être disponibles. Pour la ponction veineuse, il est recommandé de ne pas utiliser de canules trop fines. Le prélèvement sanguin veineux devrait avoir lieu à un endroit approprié dans le pli du coude, de l'avant-bras ou sur le dos de la main. Le sang doit être recueilli dans des tubes de prélèvement d'échantillon standard (bouchon rouge, Sarstedt® ou tubes équivalents d'un autre fabricant). Un volume de 5–10 ml de sang sur devrait être prélevé dans un tube EDTA. Les tubes avec additifs doivent être mélangés immédiatement après prélèvement en les inversant plusieurs fois (8x, sans agiter).

Remarque : ne pas utiliser d'échantillons héparinés.

#### <span id="page-10-0"></span>Conservation des échantillons

Le sang total devrait être séparé en plasma et constituants cellulaires dans un délai de six heures par centrifugation à 800–1 600 x *g* pendant 20 minutes (9,10). Le plasma est transféré dans des tubes de polypropylène stériles. Une congélation répétée ou une période de conservation des échantillons d'une durée excessive peut nuire à la sensibilité du dosage.

#### <span id="page-10-1"></span>Transport des échantillons

Par principe, le matériel de prélèvement devrait être envoyé dans un récipient incassable. Ceci permettrait d'éviter un danger éventuel d'infection ou une perte d'échantillon en cas de fuite. Les échantillons doivent être envoyés conformément aux réglementations locales et nationales en vigueur en matière de transport de matériel potentiellement contaminé.<sup>[\\*](#page-10-2)</sup>

Le temps de transport des échantillons ne doit pas excéder six heures. Une conservation sur place est à déconseiller. Il est possible d'envoyer les échantillons par voie postale, si les réglementations prescrites par la loi sont respectées. Nous recommandons d'expédier l'échantillon par courrier express. Les échantillons sanguins doivent être expédiés sous forme réfrigérée (2 à 8 °C) et le plasma sous forme congelée (–30 à –15 °C).

<span id="page-10-2"></span>\* Association du transport aérien international (International Air Transport Association, IATA). Dangerous Goods Regulations (Règlement sur le transport des matières dangereuses).

### <span id="page-11-0"></span>Procédure

#### <span id="page-11-1"></span>Extraction de l'ADN

Les kits de QIAGEN répertoriés dans le [Tableau](#page-11-2) 1 sont validés pour la purification d'ADN viral à partir des types d'échantillons humains indiqués pour une utilisation avec l'*artus* CMV RG PCR Kit. Effectuer la purification de l'ADN viral selon les instructions figurant dans les manuels des kits respectifs.

<span id="page-11-2"></span>Tableau 1. Kits de purification validés pour une utilisation avec l'*artus* CMV RG PCR Kit

| Matériel<br>d'échantillonnage | Volume<br>d'échantillon | Kit d'extraction des acides<br>nucléiaues | Numéro de<br>référence | <b>ARN</b> vecteur |
|-------------------------------|-------------------------|-------------------------------------------|------------------------|--------------------|
| Plasma sur EDTA               | 500 ul                  | QIAamp® DSP Virus Kit                     | 60704                  | Inclus             |
| Plasma sur EDTA               | $400$ ul                | EZ1 <sup>®</sup> DSP Virus Kit (48)       | 62724                  | Inclus             |

Remarque : l'emploi d'un ARN vecteur est essentiel pour l'efficacité de l'extraction et par conséquent pour le rendement en ADN/ARN. Afin d'obtenir une plus grande stabilité de l'ARN vecteur inclus dans le QIAamp DSP Virus Kit, il est recommandé de procéder selon les directives relatives à la reconstitution et la conservation de l'ARN vecteur de la section « Préparation des réactifs et des tampons » du *manuel du QIAamp DSP Virus Kit*.

Remarque : le contrôle interne de l'*artus* CMV RG PCR Kit peut être directement utilisé pendant la procédure d'extraction. Veillez à ajouter un échantillon de plasma négatif à la procédure d'extraction. Le signal correspondant au contrôle interne constitue le signal de base de l'évaluation de l'extraction (voir la section « [Contrôle interne](#page-12-0) *»* ci-dessous).

#### <span id="page-12-0"></span>Contrôle interne

Un contrôle interne (CMV RG IC) est fourni avec ce kit. Cela permet à l'utilisateur de contrôler la procédure d'extraction de l'ADN et de déceler d'éventuels problèmes d'inhibition de la PCR. Pour cette application, ajouter le contrôle interne dans un rapport de 0,1 µl pour 1 µl de volume d'élution pendant la procédure d'extraction. Par exemple, l'utilisation du QIAamp DSP Virus Kit implique l'élution de l'ADN dans 60 µl de tampon d'élution (AVE). Il faut donc ajouter initialement 6 µl de contrôle interne. La quantité de contrôle interne utilisée dépend uniquement du volume d'élution.

Remarque : le contrôle interne et l'ARN vecteur (voir « [Extraction de l'ADN](#page-11-1) », page [12\)](#page-11-1) doivent être ajoutés seulement au mélange de tampon de lyse et d'échantillon ou directement au tampon de lyse.

Le contrôle interne ne doit pas être ajouté directement à l'échantillon. En cas d'addition au tampon de lyse, bien noter que mélange de contrôle interne et de tampon de lyse/ARN vecteur doit être préparé fraîchement et utilisé immédiatement (la conservation de ce mélange à température ambiante ou au réfrigérateur, même pour quelques heures, peut entraîner le dysfonctionnement du contrôle interne et diminuer l'efficacité de l'extraction).

Remarque : ne pas pipetter le contrôle interne et l'ARN vecteur directement dans l'échantillon.

Pour considérer une purification comme réussie, la valeur  $C<sub>T</sub>$  du contrôle interne d'un échantillon de plasma négatif purifié (QIAamp DSP Virus Kit) doit atteindre une valeur  $C<sub>T</sub>$  = 27 ± 3 (seuil : 0,03) avec les appareils Rotor-Gene Q (voir page [25](#page-24-0) pour plus d'informations). La déviation donnée est due à la variabilité des instruments et des extractions. Une déviation supérieure indique que des difficultés sont survenues lors de l'extraction. Dans ce cas, il faut vérifier la purification et si nécessaire, la valider à nouveau. Pour toute autre question ou en cas de problèmes, contactez le service technique QIAGEN.

Il est également possible d'utiliser le contrôle interne exclusivement pour détecter une éventuelle inhibition de la PCR. Pour cette application, ajouter le contrôle interne directement au CMV RG Master et au CMV Mg-Sol, comme décrit à l'étape [2b](#page-14-0) du protocole (page [15\)](#page-14-0).

### <span id="page-13-0"></span>Protocole : PCR et analyse des données

#### Points importants avant de commencer

- Prendre le temps de se familiariser avec l'appareil Rotor-Gene Q avant de démarrer le protocole. Voir le manuel d'utilisation de l'appareil concerné pour plus d'informations.
- Veiller à ce que chaque cycle de PCR comprenne au moins un étalon de quantification et un contrôle négatif (eau de qualité PCR). Pour créer une courbe étalon, utiliser les 4 étalons de quantification fournis (CMV QS 1–4) pour chaque cycle de PCR.

#### Étapes préliminaires

- Vérifier que le bloc réfrigérant (accessoire de l'appareil Rotor-Gene Q) a été préalablement refroidi à 2–8 °C.
- Avant chaque utilisation, décongeler complètement tous les réactifs à température ambiante, bien les mélanger (par aspiration-refoulement à l'aide d'une pipette ou par vortexage rapide) et les centrifuger brièvement.

#### Procédure

- 1. Placer le nombre souhaité de tubes réactionnels pour PCR dans les adaptateurs du bloc réfrigérant.
- 2. Si le contrôle interne est utilisé pour surveiller la procédure d'extraction de l'ADN et détecter une éventuelle inhibition de la PCR, suivre l'étape [2a.](#page-14-1) Si le contrôle interne est utilisé exclusivement pour déceler une inhibition de la PCR, suivre l'étape [2b.](#page-14-0)

Remarque : il est fortement recommandé d'ajouter le contrôle interne au CMV RG Master et au CMV Mg-Sol utilisés pour les étalons de quantification. Pour les étalons de quantification, ajouter le contrôle interne directement au CMV RG Master et au CMV Mg-Sol, comme décrit à l'étape [2b](#page-14-0) du protocole, et utiliser ce mélange principal pour chaque étalon de quantification (CMV QS 1–4).

<span id="page-14-1"></span>2a. Le contrôle interne a déjà été ajouté à l'extraction (voir *[Contrôle interne](#page-12-0)*, page [13\)](#page-12-0). Dans ce cas, préparer un mélange principal conformément au [Tableau](#page-14-2) 2 (page suivante). Le mélange réactionnel contient typiquement tous les composants nécessaires à la PCR, à l'exception de l'échantillon.

| Nombre d'échantillons |                 | 12             |
|-----------------------|-----------------|----------------|
| <b>CMV RG Master</b>  | $25$ µ          | $300$ $\mu$    |
| CMV Mg-Sol            | $5 \mu$         | $60$ $\mu$     |
| CMV RG IC             | 0 <sub>µ</sub>  | 0 <sub>µ</sub> |
| Volume total          | 30 <sub>µ</sub> | $360$ $\mu$    |

<span id="page-14-2"></span>Tableau 2. Préparation du mélange principal (contrôle interne utilisé pour surveiller l'extraction de l'ADN et déceler une éventuelle inhibition de la PCR)

<span id="page-14-0"></span>2b. Le contrôle interne doit être ajouté directement au mélange de CMV RG Master et de CMV Mg-Sol. Dans ce cas, préparer un mélange principal conformément a[u Tableau](#page-14-3) 3. Le mélange réactionnel contient typiquement tous les composants nécessaires à la PCR, à l'exception de l'échantillon.

<span id="page-14-3"></span>Tableau 3. Préparation du mélange principal (contrôle interne utilisé exclusivement pour déceler une éventuelle inhibition de la PCR)

| Nombre d'échantillons |                       | 12                 |
|-----------------------|-----------------------|--------------------|
| <b>CMV RG Master</b>  | $25$ µ                | $300$ $\mu$        |
| CMV Mg-Sol            | $5 \mu$               | $60$ $\mu$         |
| CMV RG IC             | $2 \mu$               | $24$ pl            |
| Volume total          | $32 \mu$ <sup>*</sup> | $384 \text{ pl}^*$ |

\*L'augmentation de volume due à l'addition du contrôle interne est négligeable lors de la mise en œuvre de la réaction de PCR. La sensibilité du système de détection n'est pas altérée.

3. Pipettez 30 µl du mélange principal dans chaque tube PCR, puis ajoutez 20 µl de l'échantillon d'ADN élué (voir [Tableau 4\)](#page-15-0). De même, 20 µl d'au moins un étalon de quantification (CMV QS 1–4) doivent être utilisés comme contrôle positif et 20 µl d'eau (eau de qualité PCR) comme contrôle négatif.

<span id="page-15-0"></span>Tableau 4. Préparation de la réaction de PCR

| Nombre d'échantillons |            | 12           |
|-----------------------|------------|--------------|
| Mélange principal     | $30 \mu$   | 30 µl chacun |
| Échantillon           | $20$ $\mu$ | 20 µl chacun |
| Volume total          | $50$ pl    | 50 µl chacun |
| Nombre d'échantillons |            | 12           |

- 4. Fermer les tubes de PCR. Veiller à ce que la bague de verrouillage (un accessoire de l'appareil Rotor-Gene) soit placée au-dessus du rotor pour prévenir toute ouverture accidentelle des tubes pendant le cycle.
- 5. Pour détecter l'ADN de CMV, créer un profil de température en suivant les étapes ci-après.

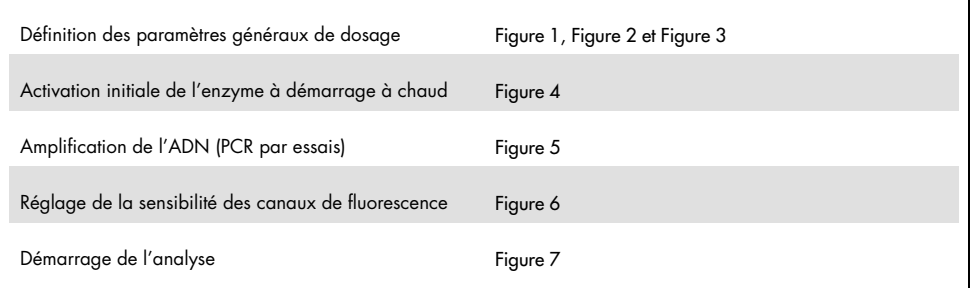

Toutes les spécifications font référence au logiciel Rotor-Gene Q version 2.3.5 ou ultérieure. Le manuel d'utilisation fournit de plus amples informations sur la programmation des appareils Rotor-Gene correspondants. Dans les illustrations, ces paramètres sont encadrés en gras et en noir. Les illustrations sont fournies pour les appareils Rotor-Gene Q.

6. Ouvrir la boîte de dialogue New Run Wizard (Assistant de lancement d'un nouveau cycle) [\(figure 1,](#page-16-0) page suivante). Cocher la case Locking Ring Attached (Bague de verrouillage posée) et cliquer sur Next (Suivant).

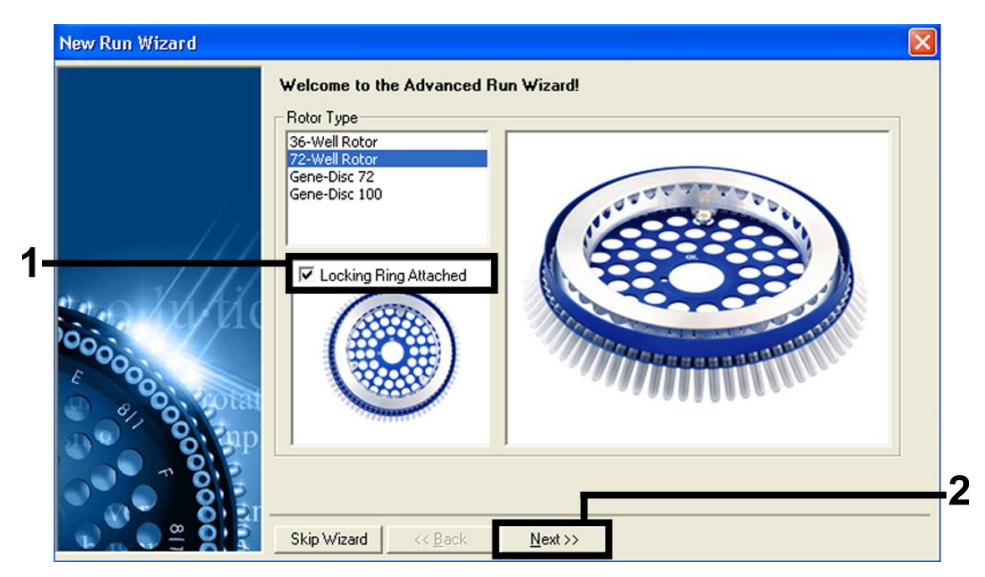

Figure 1. Boîte de dialogue « New Run Wizard » (Assistant nouveau cycle).

<span id="page-16-0"></span>7. Sélectionner 50 comme volume réactionnel de la PCR et cliquer sur Next (Suivant) [\(Figure](#page-16-1) 2).

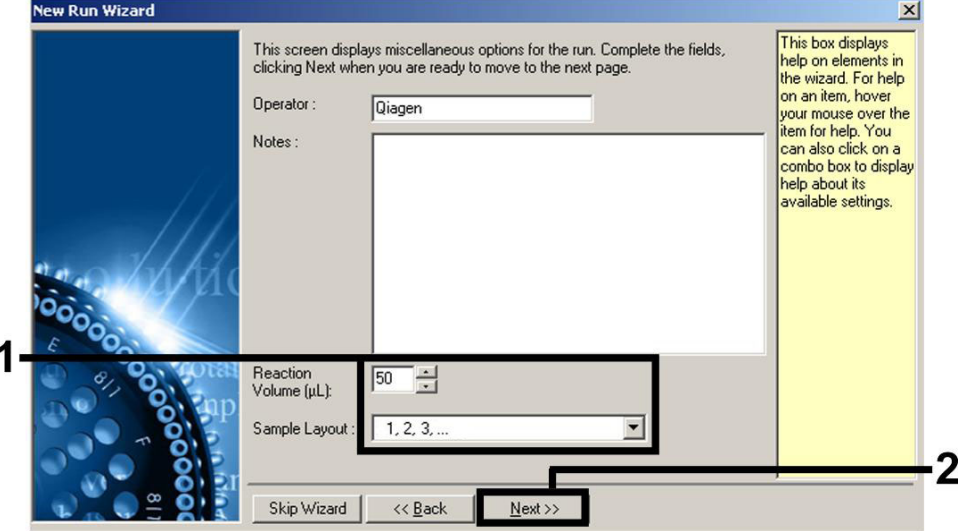

<span id="page-16-1"></span>Figure 2. Définition des paramètres généraux de dosage.

8. Dans la boîte de dialogue **New Run Wizard** (Assistant nouveau cycle), cliquer sur le bouton Edit Profile (Modifier le profil) [\(Figure](#page-17-0) 3) et programmer le profil de température comme illustré dans la [Figure](#page-17-0) 3 à la [Figure 5.](#page-18-0)

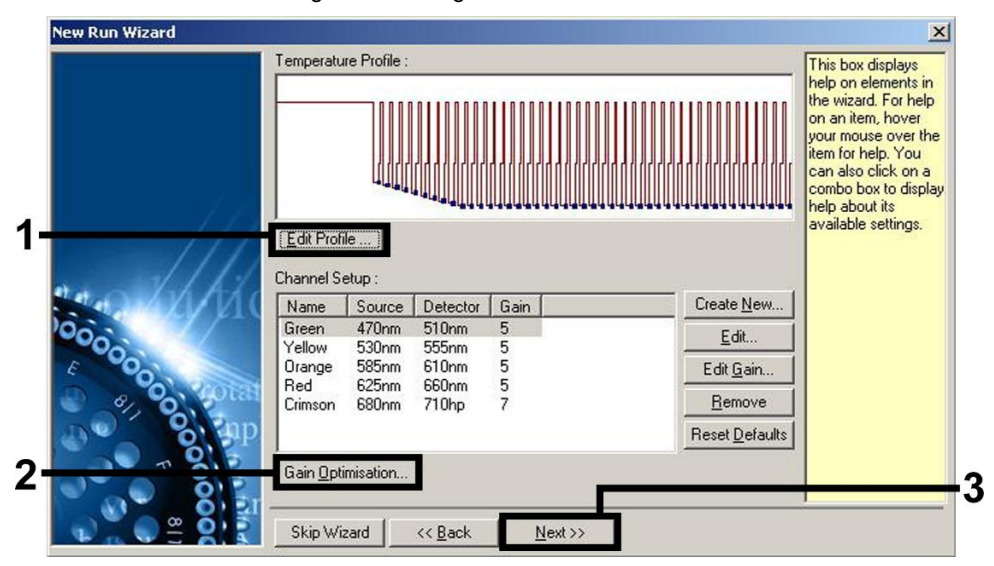

<span id="page-17-0"></span>Figure 3. Modification du profil.

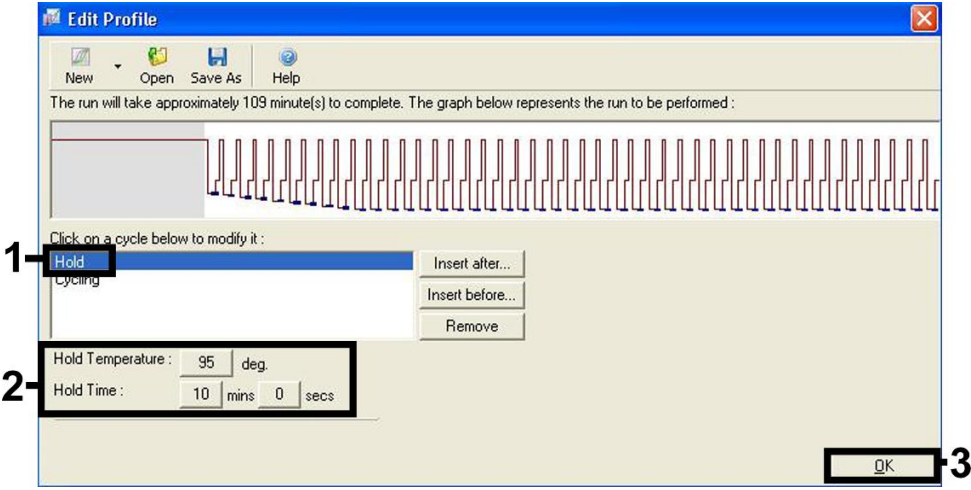

<span id="page-17-1"></span>Figure 4. Activation initiale de l'enzyme à démarrage à chaud.

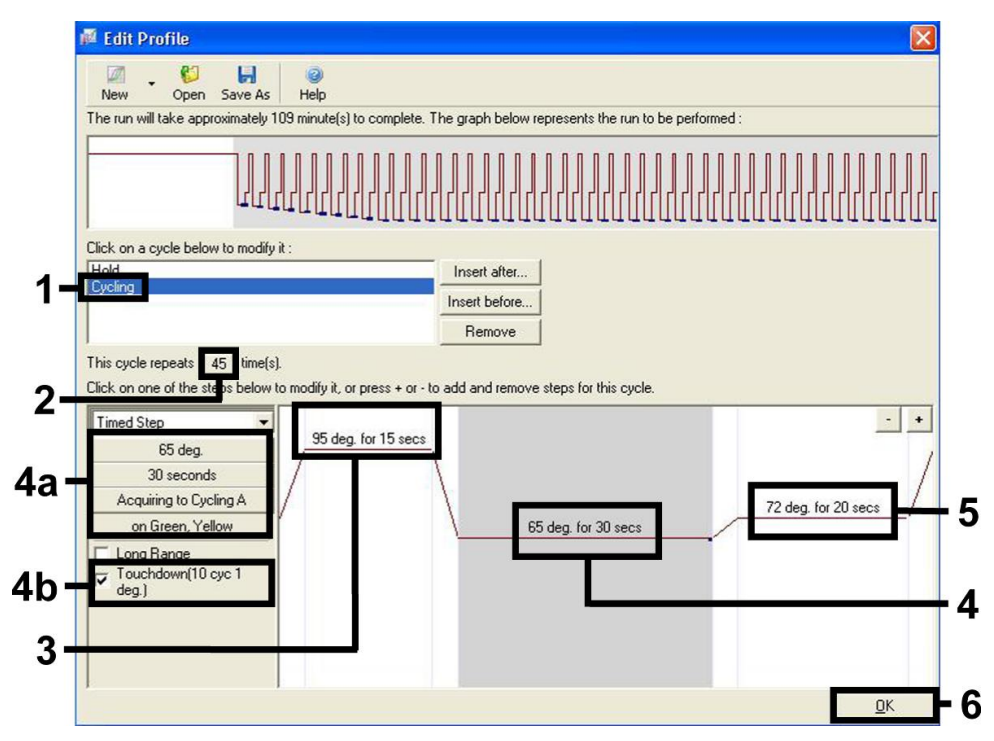

<span id="page-18-0"></span>Figure 5. Amplification de l'ADN. Veiller à activer la fonction touchdown (par essais) pendant 10 cycles au cours de l'étape de renaturation.

9. La plage de détection des canaux de fluorescence doit être déterminée selon les intensités de fluorescence des tubes de PCR. Dans la boîte de dialogue New Run Wizard (Assistant nouveau cycle), cliquer sur **Gain Optimisation** (Optimisation du gain) (cf. [figure](#page-17-0) 3, page précédente) pour ouvrir la boîte de dialogue Auto-Gain Optimisation Setup (Configuration de l'optimisation du gain automatique). Régler la température d'étalonnage sur 65 °C pour qu'elle corresponde à la température de renaturation du programme d'amplification [\(Figure](#page-19-0) 6, page suivante).

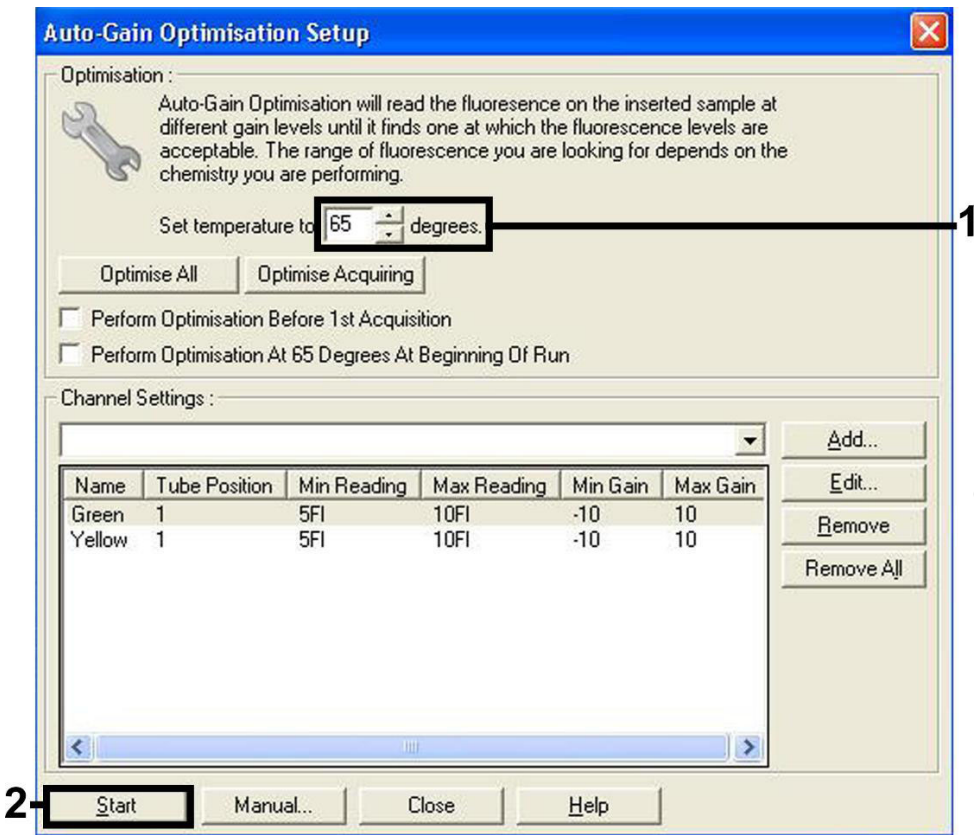

<span id="page-19-0"></span>Figure 6. Réglage de la sensibilité des canaux de fluorescence.

10. Les valeurs de gain déterminées par l'étalonnage des canaux sont automatiquement enregistrées et listées dans la dernière fenêtre de menu de la procédure de programmation [\(Figure](#page-20-0) 7, page suivante). Cliquer sur Start run (Démarrer le cycle).

<span id="page-20-0"></span>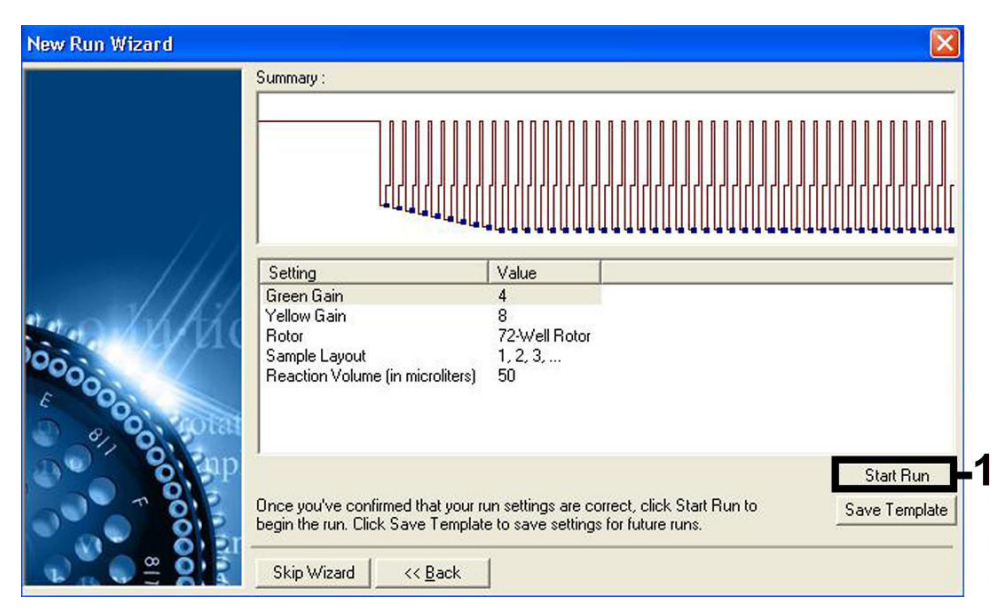

Figure 7. Démarrage de l'analyse.

### <span id="page-21-0"></span>Interprétation des résultats

### <span id="page-21-1"></span>Quantification

Les étalons de quantification fournis (CMV QS 1-4) doivent être manipulés comme des échantillons purifiés et utilisés avec le même volume de 20 µl directement dans la PCR (pas d'extraction supplémentaire requise). Pour générer une courbe d'étalonnage sur les appareils Rotor-Gene Q, il faut utiliser et définir les 4 étalons de quantification dans la boîte de dialogue Edit Samples (Modifier les échantillons) en tant qu'étalons avec les concentrations spécifiées (voir le manuel d'utilisation de l'appareil concerné).

Remarque : pour assurer une quantification précise, il est fortement recommandé d'ajouter le contrôle interne au CMV RG Master et au CMV Mg-Sol utilisés pour les étalons de quantification. Pour cette application, ajouter le contrôle interne directement dans le CMV RG Master et le CMV Mg-Sol, comme décrit à l'étape [2b](#page-14-0) du protocole (page [15\)](#page-14-0), et ajouter ce mélange principal pour chaque étalon de quantification (CMV QS 1–4).

Remarque : les étalons de quantification sont exprimés en copies/μl. L'équation suivante doit être appliquée pour convertir les valeurs déterminées avec la courbe d'étalonnage en copies/ml d'échantillon :

$$
Résultats \left(\frac{copies}{ml}\right) = \frac{résultat (copies/µl) x volume d'élution (µl)}{volume d'échantillon (ml)}
$$

Par principe, le volume d'échantillon initial doit être entré dans l'équation ci-dessus. Il faut le prendre en compte quand le volume d'échantillon a été modifié avant extraction de l'acide nucléique (par ex. en réduisant le volume par centrifugation ou en l'augmentant par addition au volume nécessaire à l'extraction).

Remarque : les étalons de quantification ont été étalonnés selon la 1ère norme internationale pour le cytomégalovirus humain (code NIBSC : 09/162) selon la détermination de l'Organisation Mondiale de la Santé (OMS).

Pour convertir les copies/ml en IU/ml pour le QIAamp DSP Virus Kit :

#### OMS (IU/ml) =  $2.933 \times$  artus CMV (copies/ml)

Remarque : pour le flux de travail QIAamp, les échantillons quantifiés doivent être dans la plage linéaire du QS 1 x 10<sup>1</sup> à 1 x 10<sup>4</sup> copies/ul. La quantification ne peut pas être assurée en dehors de cette plage.

Pour convertir les copies/ml en IU/ml pour l'EZ1 DSP Virus Kit sur l'appareil EZ1 Advanced XL :

#### OMS  $|U/m| = 0.794$  x artus CMV (copies/ml)

Remarque : pour le flux de travail EZ1, les échantillons quantifiés doivent être dans la plage linéaire de 3,16E+02 à 1,00E+08 copies/ml. La quantification ne peut pas être assurée en dehors de cette plage.

#### <span id="page-22-0"></span>Résultats

Des exemples de réactions PCR positives et négatives dans la [Figure 8](#page-23-0) et la [Figure 9,](#page-23-1) (page suivante).

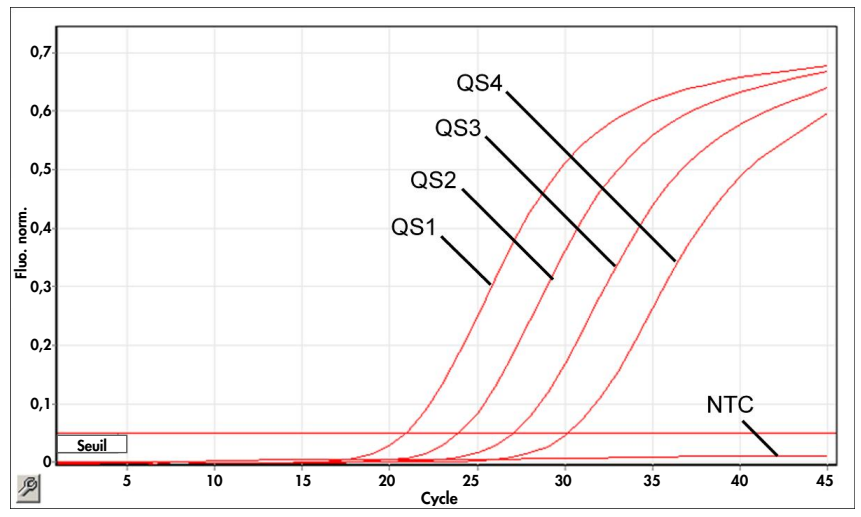

<span id="page-23-0"></span>Figure 8. Détection des étalons de quantification (CMV QS 1–4) dans le canal de fluorescence Cycling Green. NTC : No template control (contrôle sans matrice) (contrôle négatif).

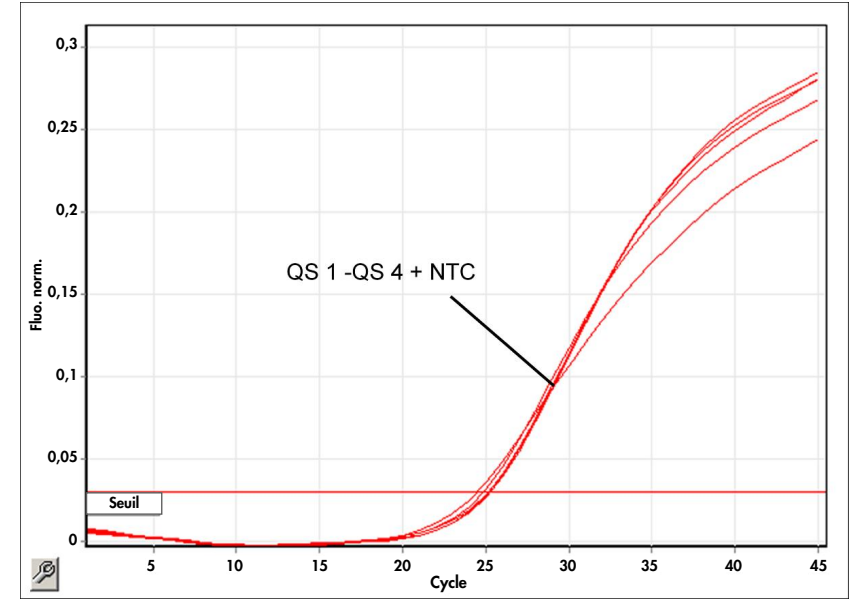

<span id="page-23-1"></span>Figure 9. Détection du contrôle interne (internal control, IC) dans le canal de fluorescence Cycling Yellow avec amplification simultanée des étalons de quantification (CMV QS 1–4). NTC : No template control (contrôle sans matrice) (contrôle négatif).

Un signal est détecté sur le canal de fluorescence Cycling Green.

Le résultat de l'analyse est positif : l'échantillon contient de l'ADN de CMV.

Dans ce cas, la détection d'un signal dans le canal Cycling Yellow est superflue, car de fortes concentrations initiales d'ADN de CMV (signal positif du canal Cycling Green) peuvent entraîner la réduction ou la disparition du signal de fluorescence du contrôle interne du canal Cycling Yellow (concurrence).

<span id="page-24-0"></span>Aucun signal n'est détecté dans le canal de fluorescence Cycling Green. En même temps, un signal provenant du contrôle interne apparaît dans le canal Cycling Yellow.

Aucun ADN de CMV n'est détecté dans l'échantillon. Il peut donc être considéré comme négatif.

En cas de PCR négative de le CMV, le signal détecté pour le contrôle interne exclut la possibilité d'une inhibition de la PCR.

Aucun signal n'est détecté dans les canaux Cycling Green ou Cycling Yellow.

Aucun résultat ne peut être établi.

Pour des informations sur les sources d'erreur et leurs solutions, voir « [Guide de dépannage](#page-40-0) », page [41.](#page-40-0)

# <span id="page-25-0"></span>Contrôle de la qualité

Conformément au système de gestion de la qualité certifié ISO de QIAGEN, chaque lot d'*artus* CMV RG PCR Kit est testé selon des spécifications prédéterminées afin de garantir une qualité constante du produit.

### <span id="page-25-1"></span>Limitations

Tous les réactifs sont destinés à une utilisation diagnostique in vitro uniquement.

L'utilisation de ce produit est réservée à un personnel spécialement formé aux procédures de diagnostic in vitro.

Pour obtenir les meilleurs résultats de PCR possible, veiller à vous conformer strictement au manuel d'utilisation de l'appareil concerné.

Il convient de porter une attention particulière aux dates de péremption imprimées sur l'emballage et les étiquettes de tous les composants. N'utilisez pas de composants périmés.

Bien que rares, les mutations au sein des régions hautement conservées du génome viral couvertes par les amorces et/ou la sonde du kit peuvent entraîner une sous-quantification ou un échec de la détection du virus. La validité et les performances du format de dosage sont contrôlées à intervalles réguliers.

## <span id="page-26-0"></span>Caractéristiques de performances

### <span id="page-26-1"></span>Sensibilité analytique

La limite de détection analytique ainsi que la limite de détection analytique tenant compte de la purification (seuils de sensibilité) ont été évaluées pour l'*artus* CMV RG PCR Kit. La limite de détection analytique tenant compte de la purification a été calculée à partir d'échantillons cliniques positifs pour le CMV et pour une méthode d'extraction particulière. En revanche, la limite de détection analytique a été déterminée en utilisant de l'ADN de CMV de concentration connue, indépendamment de la méthode d'extraction.

Pour déterminer la limite de sensibilité analytique de l'*artus* CMV RG PCR Kit, une série de dilutions d'ADN génomique de CMV a été effectuée de 10 à 0,00316 copie/ul nominales, puis analysée avec l'*artus* CMV RG PCR Kit sur les appareils Rotor-Gene. Les essais ont été exécutés sur 3 jours différents à raison de 8 réplicats par jour. Les résultats ont été déterminés à l'aide d'une analyse par la méthode des probits. Une illustration graphique de l'analyse par la méthode des probits sur l'appareil Rotor-Gene 6000 est présentée sur la [figure 10](#page-27-0) (page suivante). La limite de détection analytique *de l'*artus CMV RG PCR Kit associé au Rotor-Gene Q MDx/Q/6000 et au Rotor-Gene 3000 est de 0,36 copie/µl (p = 0,05) et de 0,24 copie/µl (p = 0,05), respectivement. Cela signifie que 0,36 copie/µl ou 0,24 copie/µl sont détectées avec une probabilité de 95 %.

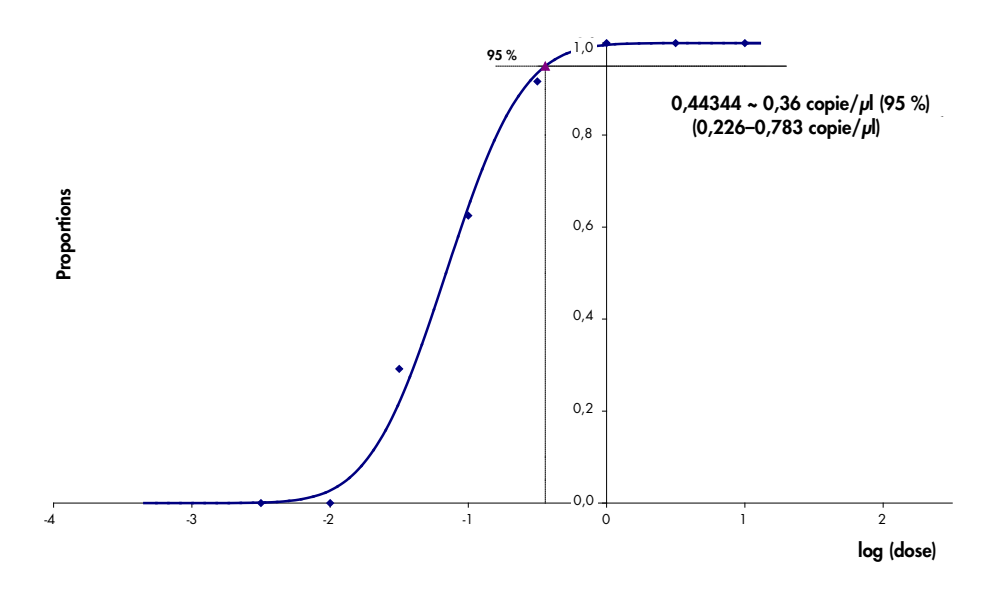

<span id="page-27-0"></span>Figure 10. Analyse par la méthode des probits : CMV (Rotor-Gene 6000). Sensibilité analytique de l'*artus* CMV RG PCR Kit sur le Rotor-Gene 6000.

La sensibilité analytique tenant compte de la purification (QIAamp DSP Virus Kit) de l'*artus* CMV RG PCR Kit sur les appareils Rotor-Gene a été déterminée par le biais d'une série de dilutions de matière virale de CMV, dans la plage de 1000 à 0,316 copies de CMV/ml, inoculés dans des échantillons cliniques de plasma. Ceux-ci ont été soumis à une extraction de l'ADN à l'aide du QIAamp DSP Virus Kit (volume d'extraction : 0,5 ml, volume d'élution : 60 µl). Chacune des 8 dilutions a été analysée avec l'*artus* CMV RG PCR Kit sur 3 jours différents comprenant 8 réplicats chacune. Les résultats ont été déterminés à l'aide d'une analyse par la méthode des probits. Une illustration graphique de l'analyse par la méthode des probits est présentée dans la [figure](#page-28-1) 11 (page suivante). La limite de détection analytique de l'*artus* CMV RG PCR Kit associé au Rotor-Gene 3000 et tenant compte de la purification est de 57,1 copies/ml (p = 0,05). Cela signifie que la probabilité de détecter 57,1 copies/ml est de 95 %.

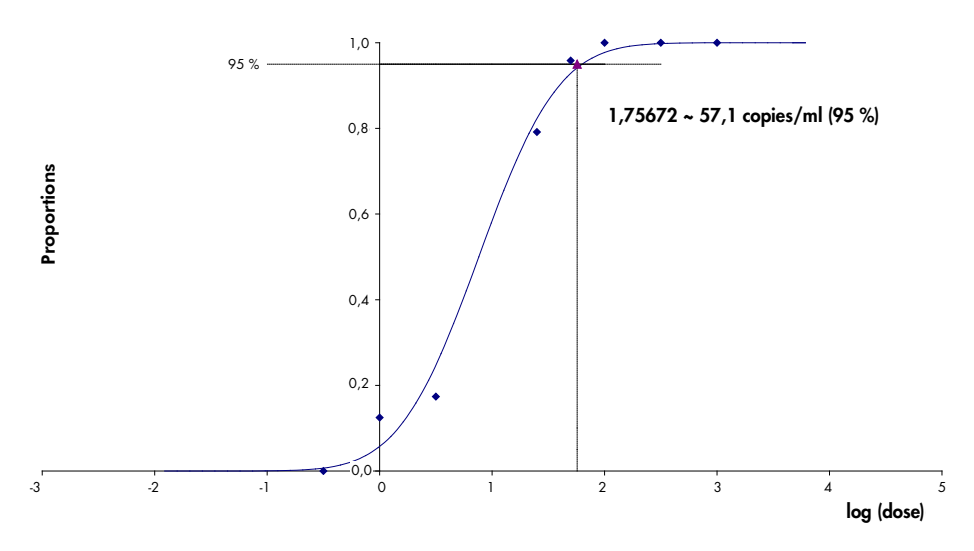

<span id="page-28-1"></span>Figure 11. Analyse par la méthode des probits : CMV (Rotor-Gene 3000). Sensibilité analytique tenant compte de la purification (QIAamp DSP Virus Kit, QIAGEN) de l'*artus* CMV RG PCR Kit sur le Rotor-Gene 3000.

La sensibilité analytique pour la purification avec l'EZ1 DSP Virus Kit (volume d'extraction : 0,4 ml ; volume d'élution : 60 µl) avec l'appareil EZ1 Advanced XL de l'*artus* CMV RG PCR Kit sur le Rotor-Gene 6000 est de 68,75 copies/ml ( $p = 0.05$ ). Cela signifie que la probabilité de détecter 68,75 copies/ml est de 95 %.

#### <span id="page-28-0"></span>Plage de linéarité

La plage de linéarité pour la purification avec l'EZ1 DSP Virus Kit (volume d'extraction : 0,4 ml ; volume d'élution : 60 µl) avec l'appareil EZ1 Advanced XL a été déterminée en analysant 4 à 6 répliques d'échantillons de virus CMV dans une série de dilutions de 3,16E+01 à 1,00E+08 copies/ml.

Une illustration graphique de l'analyse par la méthode des probits est présentée dans la [figure](#page-29-1)  [12](#page-29-1) (page suivante).

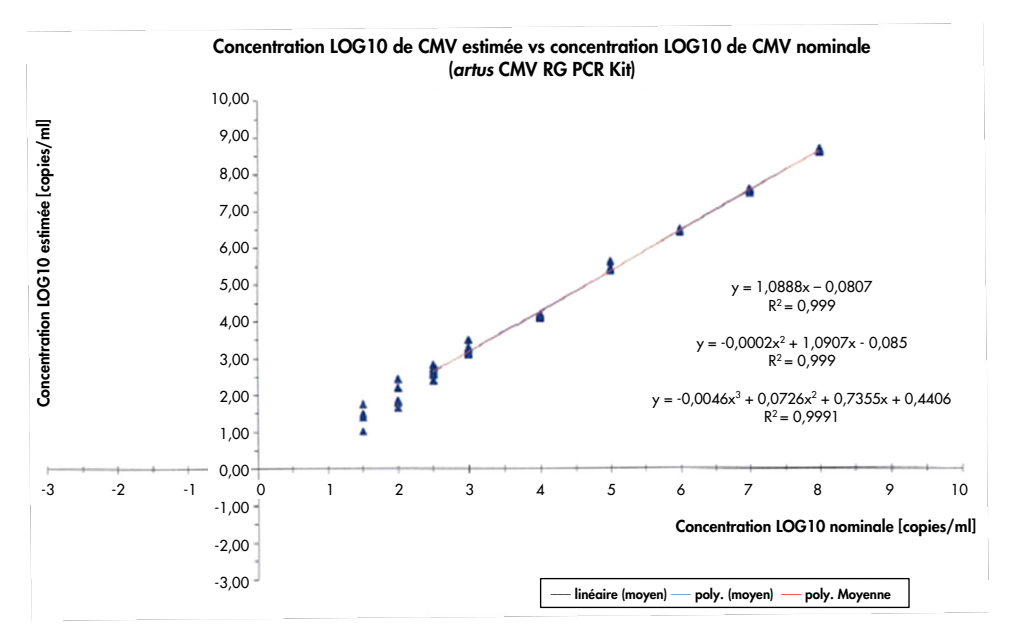

<span id="page-29-1"></span>Figure 12. Régression polynomiale de l'ensemble de données de l'*artus* CMV RG PCR Kit pour la purification (EZ1 DSP Virus Kit) sur l'appareil EZ1 Advanced XL. Les modèles de régression linéaire, quadratique ou cubique sont inclus.

La plage de linéarité de l'*artus* CMV RG PCR Kit pour la purification avec l'EZ1 DSP Virus Kit (volume d'extraction : 0,4 ml ; volume d'élution : 60 µl) avec l'appareil EZ1 Advanced XL est de 3,16E+02 à 1,00E+08 copies/ml.

Remarque : la plage de linéarité de l'*artus* CMV RG PCR Kit, pour la purification avec le QIAamp DSP Virus Kit (volume d'extraction : 0,4 ml ; volume d'élution : 60 µl), est de 1,00E+01 à 1,00E+04 copies/µl.

#### <span id="page-29-0"></span>Spécificité

La spécificité de l'*artus* CMV RG PCR Kit est garantie avant tout par la sélection des amorces et des sondes ainsi que des conditions de réaction strictes. Une analyse par comparaison de séquences des amorces et des sondes a été effectuée afin de rechercher d'éventuelles homologies avec toutes les séquences représentées dans les banques génétiques. De cette façon, la détectabilité de toutes les souches importantes a également été garantie.

De plus, la spécificité a été validée avec 100 échantillons différents de plasma négatif pour le CMV. 99 de ces échantillons n'ont généré aucun signal avec les amorces et les sondes spécifiques au CMV intégrées au CMV RG Master.

Remarque : 1 échantillon ayant généré un signal dans les amorces spécifiques du CMV et les sondes également positives au CMV dans les *artus* CMV LC et TM RG PCR Kits est probablement positif. La spécificité finale basée sur l'analyse de 100 échantillons de donneurs a été vérifiée à 99,00 % (99/100).

Le groupe de contrôle indiqué dans le [tableau](#page-30-0) 5 a été utilisé pour tester la réactivité croisée de l'*artus* CMV RG PCR Kit. Aucun des agents pathogènes analysés ne s'est révélé positif. Aucune réactivité croisée n'est apparue avec les infections mixtes.

| Groupe de contrôle                                                 | <b>CMV (Cycling Green</b><br>ou Cycling A.FAM) | Contrôle interne (Cycling<br>Yellow ou Cycling A.JOE) |
|--------------------------------------------------------------------|------------------------------------------------|-------------------------------------------------------|
| Herpèsvirus humain 1 (virus Herpes simplex 1)                      |                                                | $\ddot{}$                                             |
| Herpèsvirus humain 2 (virus Herpes simplex 2)                      |                                                | $\ddot{}$                                             |
| Herpèsvirus humain 3 (virus varicella-zoster)                      |                                                | $\ddot{}$                                             |
| Herpèsvirus humain 4 (virus d'Epstein-Barr)                        |                                                | $\ddot{}$                                             |
| Herpèsvirus humain 6A                                              |                                                | $\ddot{}$                                             |
| Herpèsvirus humain 6B                                              |                                                | $\ddot{}$                                             |
| Herpèsvirus humain 7                                               |                                                | $\ddot{}$                                             |
| Herpèsvirus humain 8<br>(herpèsvirus associé au sarcome de Kaposi) |                                                | $\ddot{}$                                             |
| Virus de l'hépatite A                                              |                                                | $\ddot{}$                                             |
| Virus de l'hépatite B                                              |                                                | $\ddot{}$                                             |
| Virus de l'hépatite C                                              |                                                | $\ddot{}$                                             |

<span id="page-30-0"></span>Tableau 5. Tests de spécificité du kit avec des agents pathogènes susceptibles de réactivité croisée

(suite page suivante)

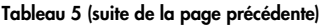

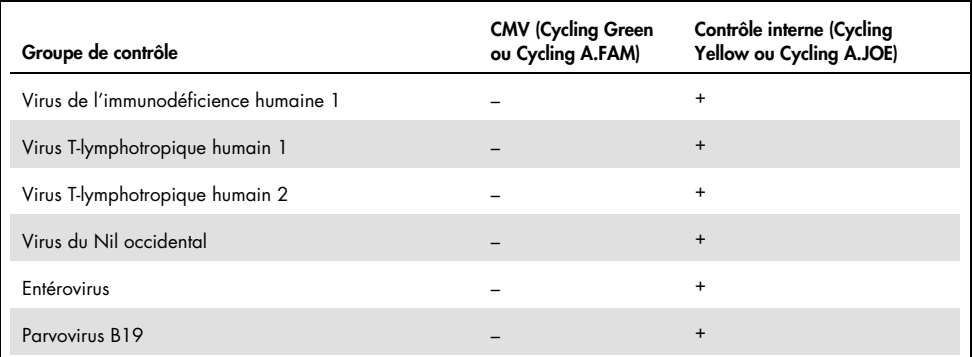

#### <span id="page-31-0"></span>Précision

Les données de précision de l'*artus* CMV RG PCR Kit ont été recueillies à l'aide d'appareils Rotor-Gene et permettent de déterminer la variance totale du dosage. Cette variance totale est composée de la variabilité intra-dosage (variabilité des résultats obtenus avec des échantillons de même concentration au sein du même dosage), de la variabilité inter-dosage (variabilité des résultats générés par différents appareils de même type utilisés par différentes personnes à l'intérieur d'un laboratoire) et la variabilité inter-lot (variabilité des différents lots utilisés). Les données obtenues ont été utilisées pour déterminer l'écart-type, la variance et le coefficient de variation aussi bien pour la PCR spécifique du pathogène que pour la PCR du contrôle interne.

Les données de précision de l'*artus* CMV RG PCR Kit ont été recueillies à l'aide de l'étalon de quantification ayant la plus faible concentration (QS 4 ; 10 copies/µl). Les essais ont été effectués en 8 séries. Les données de précision ont été calculées en se basant sur les valeurs de C<sub>T</sub> des courbes d'amplification (C<sub>T</sub> : cycle seuil, voir le [tableau 6,](#page-32-0) page suivante). En outre, les données de précision des résultats quantitatifs en copies/µl ont été établies à partir des valeurs C<sub>T</sub> correspondantes [\(tableau 7,](#page-32-1) page suivante). Sur la base de ces résultats, la variance totale d'un échantillon de concentration donnée est donc de 1,21 % (CT) ou de 14,38 % (concentration), et de 1,93 % (CT) pour la détection du contrôle interne. Ces valeurs sont basées sur l'ensemble de chacune des valeurs des variabilités déterminées.

<span id="page-32-0"></span>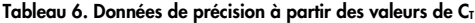

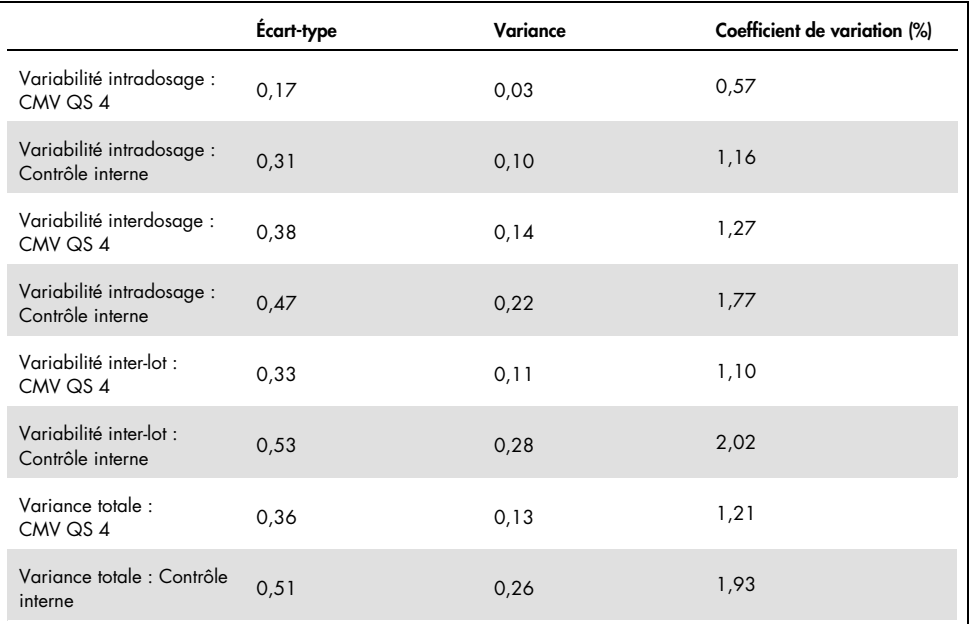

<span id="page-32-1"></span>Tableau 7. Données de précision à partir des résultats quantitatifs (en copies/µl)

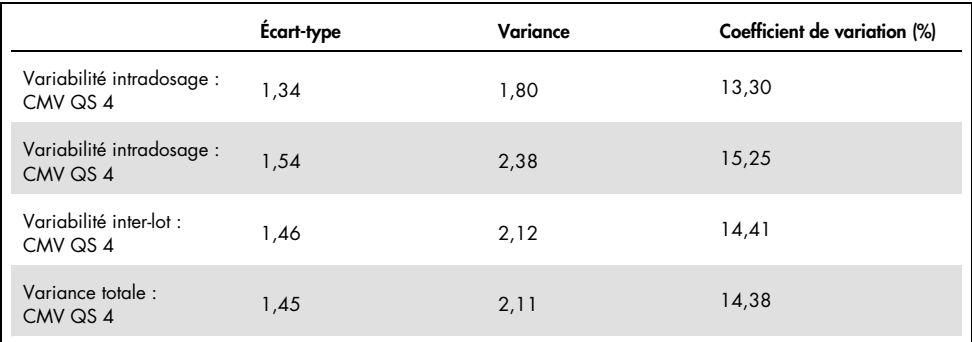

#### <span id="page-33-0"></span>Substances interférentes

L'ADN de CMV a été inoculé dans du plasma négatif dans différents systèmes de prélèvement sanguin disponibles dans le commerce avec différents anticoagulants. La concentration calculée (copies/ml, moyenne de CT, écart-type, variance et CV (en %)) figurent dans le [tableau 8.](#page-33-1) L'écart-type et le coefficient de variation sont dans les 5 % et donc dans la plage de tolérance. Aucun impact significatif des diverses substances n'a été identifié sur la PCR.

| Substance                               | Concentration<br>(copies/ml) | Cт<br>moyen | Cт<br>Ecart-type | Cт<br>Variance | Cт<br>CV (%) |
|-----------------------------------------|------------------------------|-------------|------------------|----------------|--------------|
| Potassium EDTA,<br>Becton Dickinson®    | 399,60                       | 31,06       | 0,11             | 0,01           | 0,36         |
| Potassium EDTA,<br>Sarstedt             | 350,10                       | 31,26       | 0,30             | 0,09           | 0,97         |
| Potassium EDTA,<br>Greiner Bio-One®     | 285,00                       | 31,58       | 0,50             | 0,25           | 1,58         |
| Potassium EDTA,<br>Springe (référence)  | 310,40                       | 31,40       | 0,16             | 0,03           | 0,52         |
| Potassium EDTA,<br>Sarstedt (référence) | 487,20                       | 30,80       | 0,14             | 0,02           | 0,47         |
| Potassium EDTA<br>(grossesse)           | 423,30                       | 33,2        | 0,26             | 0,07           | 0,79         |

<span id="page-33-1"></span>Tableau 8. Systèmes de prélèvement sanguin commerciaux et données d'anticoagulants

Les substances endogènes [\(tableau 9,](#page-34-0) page suivante) ont été inoculées dans des échantillons de plasma EDTA positif au CMV à 3 x LoD et 10 x LoD. Tous les échantillons ont été détectés et aucune interférence n'a été observée pour les échantillons contenant des taux élevés d'inhibiteurs endogènes (bilirubine, hémoglobine, triglycéride et albumine).

<span id="page-34-0"></span>Tableau 9. Substances endogènes testées

| Substances interférentes | Concentration de substances interférentes |  |  |
|--------------------------|-------------------------------------------|--|--|
| Bilirubine               | $30 \text{ mg/dl}$                        |  |  |
| Hémoglobine              | 2 g/dl                                    |  |  |
| Triglycéride             | 1 g/dl                                    |  |  |
| Albumine                 | 6 g/dl                                    |  |  |

Les médicaments courants utilisés dans les transplantations ont été testés à 3x la concentration de pic aigu après un traitement thérapeutique par médicaments, comme recommandé dans la directive CLSI® EP07-A2 (11) (voir le [tableau 10\)](#page-34-1). Chacune de ces substances a été inoculée dans des échantillons négatifs au CMV et positifs au CMV, testés dans 4 réplicats.

Toutes les substances endogènes testées n'ont pas montré d'influence significative sur la performance de l'*artus* CMV RG PCR kit.

<span id="page-34-1"></span>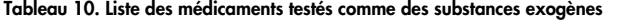

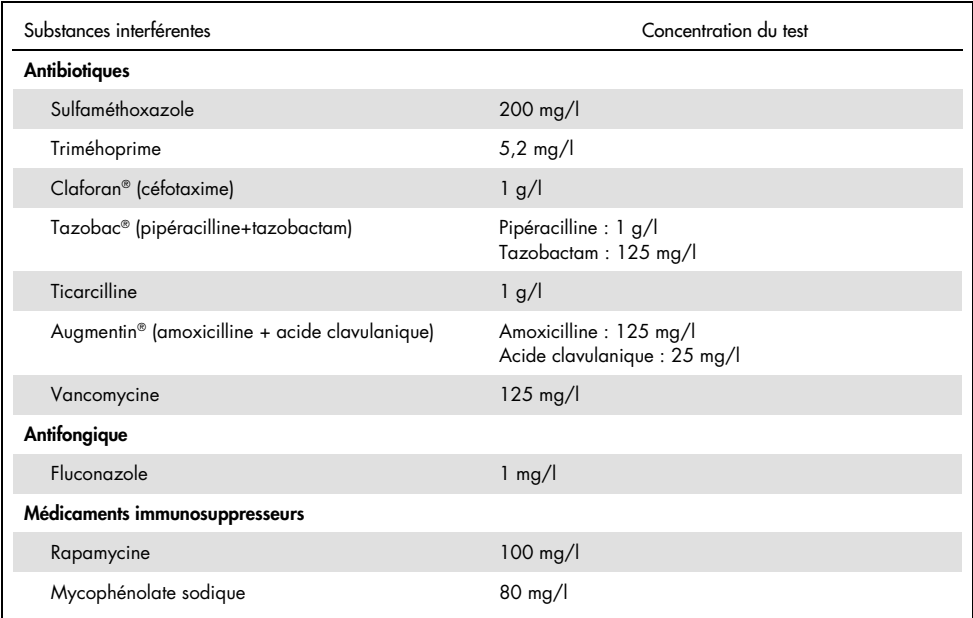

### <span id="page-35-0"></span>Fiabilité

La vérification de la fiabilité permet de déterminer le taux d'échec total de l'*artus* CMV RG PCR Kit. Dans 100 échantillons de plasma négatifs pour le CMV, on inocule du CMV à la concentration finale de 170 copies/ml (environ trois fois la concentration de la limite de sensibilité analytique). Après extraction avec le QIAamp DSP Virus Kit, ces échantillons sont analysés avec l'*artus* CMV RG PCR Kit*.* Le taux d'échec pour le CMV était de 0 % pour la totalité des échantillons. En outre, la fiabilité du contrôle interne a été vérifiée par la procédure d'extraction et par l'analyse de 100 échantillons de plasma négatifs pour le CMV. La fiabilité de l'*artus* CMV RG PCR Kit est donc de ≥ 99 %.

#### <span id="page-35-1"></span>Reproductibilité

Les données de reproductibilité permettent l'évaluation régulière des performances de l'*artus* CMV RG PCR Kit et la comparaison de son efficacité avec d'autres produits. Ces données proviennent de programmes de tests d'aptitude établis.

En plus de la participation à des programmes de tests d'aptitude établis, un panel de CMV comptant 10 membres [\(tableau 11\)](#page-36-0) a été analysé dans 3 laboratoires externes avec l'EZ1 DSP Virus Kit sur l'appareil EZ1 Advanced XL pour purifier l'acide nucléique et l'*artus* RG PCR kit pour tester l'éluat d'ADN.

| Numéro du panel (type de membres du panel) | Membre du panel    | Effet de dilution |
|--------------------------------------------|--------------------|-------------------|
| 1001(1)                                    | Négatif            | Pool négatif 1    |
| 1002(1)                                    | Négatif            | Pool négatif 2    |
| 1003(2)                                    | Négatif élevé      | 50 % positif      |
| 1004(2)                                    | Négatif élevé      | 50 % positif      |
| 1005(3)                                    | Faiblement positif | 200 copies/ml     |
| 1006(3)                                    | Faiblement positif | 200 copies/ml     |
| 1007(4)                                    | Modérément positif | 2 000 copies/ml   |
| 1008(4)                                    | Modérément positif | 2 000 copies/ml   |
| 1009(5)                                    | Fortement positif  | 200 000 copies/ml |
| 1010(5)                                    | Fortement positif  | 200 000 copies/ml |

<span id="page-36-0"></span>Tableau 11. Résumé des membres du panel de CMV

Le panel de 10 membres a été testé en double par 2 différents opérateurs chaque jour pendant jours dans chaque site avec 3 lots de kits de réactifs. Ainsi, 20 échantillons multipliés par opérateurs pendant 6 jours sur 3 sites donnent 720 points de données.

La reproductibilité totale du test *artus* CMV RGQ MDx test était ≤ 12 % CV pour les échantillons ayant une concentration entre 200 copies/ml et 200 000 copies/ml [\(tableau 12\)](#page-36-1)

| type_membre_panel | Nbre d'obs | Moyenne | Médiane | <b>Ecart type</b> | <b>Pourcentage CV</b> | <b>Minimum</b> |
|-------------------|------------|---------|---------|-------------------|-----------------------|----------------|
|                   | 144        | 0,02    | 0.00    | 0.158             | 849.84                | 0,00           |
| $\overline{2}$    | 144        | 0,68    | 0,83    | 0.630             | 92.19                 | $-0,10$        |
| 3                 | 144        | 1.91    | 1.95    | 0.226             | 11,83                 | 0,98           |
| $\overline{4}$    | 144        | 2,96    | 2,96    | 0,168             | 5,68                  | 2,16           |
| 5                 | 144        | 5,03    | 5,03    | 0.091             | 1,80                  | 4,75           |

<span id="page-36-1"></span>Tableau 12. Résumé global (chaque type de membre du panel) – moyennes observées

Le résumé global de variation du pourcentage et l'écart-type des valeurs log10 IU/ml pour chacun des 5 panels de lot, site, opérateur, jour, entre les cycles et pendant les cycles est présenté dans le [tableau 13](#page-37-1) (page suivante).

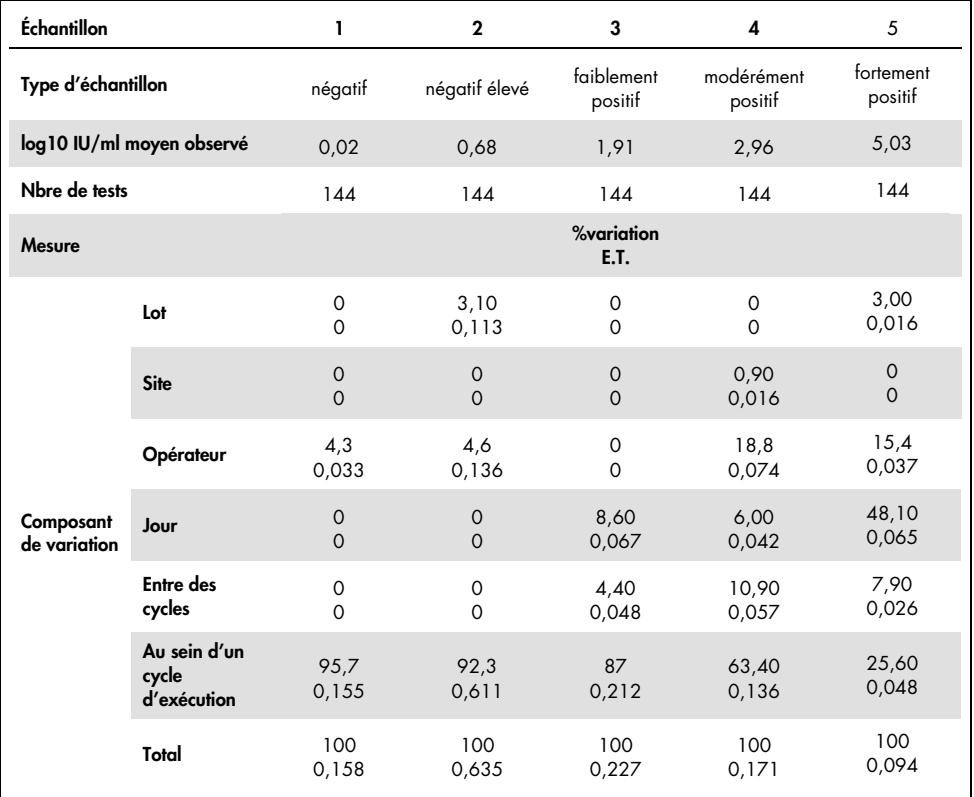

#### <span id="page-37-1"></span>Tableau 13. Résumé global de la variation et de l'écart-type

### <span id="page-37-0"></span>Évaluation diagnostique

L'*artus* CMV RG PCR Kit a été évalué dans une étude comparant l'*artus* CMV RG PCR Kit au COBAS® AMPLICOR® CMV MONITOR® Test. 156 échantillons de plasma EDTA cliniques rétrospectifs et prospectifs ont été analysés. Dans un premier temps, tous les échantillons avaient été évalués positifs ou négatifs à l'aide du COBAS AMPLICOR CMV MONITOR Test dédié aux diagnostics de routine.

L'ADN de CMV pour le test de l'*artus* CMV RG PCR Kit a été isolé avec le QIAamp DSP Virus Kit, avec le contrôle interne de l'*artus* CMV RG PCR Kit ajouté à l'isolation, et l'analyse a été effectuée sur le Rotor-Gene 3000. Les échantillons destinés au COBAS AMPLICOR CMV MONITOR Test ont été traités et analysés selon les instructions du fabricant fournies dans la notice d'emballage.

Les 11 échantillons définis comme positifs avec le COBAS AMPLICOR CMV MONITOR Test étaient également évalués positifs avec l'*artus* CMV RG PCR Kit. 123 des 145 échantillons définis comme négatifs avec le COBAS AMPLICOR CMV MONITOR Test étaient également évalués négatifs avec l'*artus* CMV RG PCR Kit. 22 résultats discordants ont été obtenus [\(tableau 14\)](#page-38-0).

<span id="page-38-0"></span>Tableau 14. Résultats de l'étude comparative de validation

|                      | <b>COBAS AMPLICOR CMV MONITOR Test</b> |  |     |       |  |
|----------------------|----------------------------------------|--|-----|-------|--|
| -                    |                                        |  |     | Total |  |
| artus CMV RG PCR Kit | $\ddot{}$                              |  | 22  | 33    |  |
|                      |                                        |  | 123 | 123   |  |

En utilisant les résultats du COBAS AMPLICOR CMV MONITOR Test comme référence, la sensibilité diagnostique de l'*artus* CMV RG PCR Kit est de 100 % pour tous les échantillons, et la spécificité diagnostique de 84,8 %.

Une analyse complémentaire portant sur 22 échantillons discordants confirme les résultats obtenus avec les *artus* PCR Kits. Il peut donc être déduit que cette discordance est attribuable à la plus grande sensibilité de l'*artus* CMV RG PCR Kit.

### <span id="page-39-0"></span>Références

1. Plosa E.J., Esbenshade J.C., Fuller M.P., and Weitkamp J.H. (2012). Cytomegalovirus Infection. Pediatr. Rev. 33, 156-163.

2. Furui Y., Satake M., Hoshi Y., Uchida S., Suzuki K,. and Tadokoro K. (2013). Cytomegalovirus (CMV) seroprevalance in Japanese blood donors and high detection frequency of CMV DNA in elderly donors. Transfusion. 53, 2190-2197.

3.Atabani, S.F., et al. (2012). Cytomegalovirus replication kinetics in solid organ transplant recipients managed by preemptive therapy. Am. J. Transplant. 12, 2457-2464.

4. Enders G., Daiminger A., Bäder U., Exler S., and Enders M. (2011). Intrauterine transmission and clinical outcome of 248 pregnancies with primary cytomegalovirus infection in relation to gestational age. J. Clin. Virol. 52, 244-246.

5. Kotton, C.N., et al. (2018). The Third International Consensus Guidelines on the Management of Cytomegalovirus in Solid-organ Transplantation. Transplantation. 102, 900-931.

6. Lancini D, Faddy H.M., Flower R., and Hogan C. (2014). Cytomegalovirus disease in immunocompetent adults. Med. J. Aust. 201, 578-580.

7. Eddleston M, Peacock S, Juniper M, and Warrell DA. (1997). Severe cytomegalovirus infection in immunocompetent patients. Clin. Infect. Dis. 24, 52-56.

8. Mackay, I.M. (2004). Real-time PCR in the microbiology laboratory. Clin. Microbiol. Infect. 10, 190-212.

9. Nesbitt S.E., Cook L., Jerome K.R. (2004). Cytomegalovirus quantitation by real-time PCR is unaffected by delayed separation of plasma from whole blood. 42, 1296-1297.

10. Abdul-Ali D., Kraft C.S., Ingersoll J., Frempong M., Caliendo A.M. (2011). Cytomegalovirus DNA stability in EDTA Anti-Coagulated Whole Blood and Plasma Samples. J. Clin. Virol. 52, 222-224

11. Clinical and Laboratory Standards Institute (CLSI). (2005). Interference Testing in Clinical Chemistry: Approved Guideline – Second Edition. CLSI Document EP07-A2. Wayne, PA: Clinical and Laboratory Standards Institute (formerly NCCLS).

### <span id="page-40-0"></span>Guide de dépannage

Ce guide de dépannage peut vous aider à résoudre les problèmes qui pourraient se poser. Pour de plus amples informations, consulter également la page de la Foire Aux Questions dans notre Centre d'assistance technique à l'adresse suivante : [www.qiagen.com/FAQ/FAQList.aspx](http://www.qiagen.com/FAQ/FAQList.aspx).

#### Commentaires et suggestions

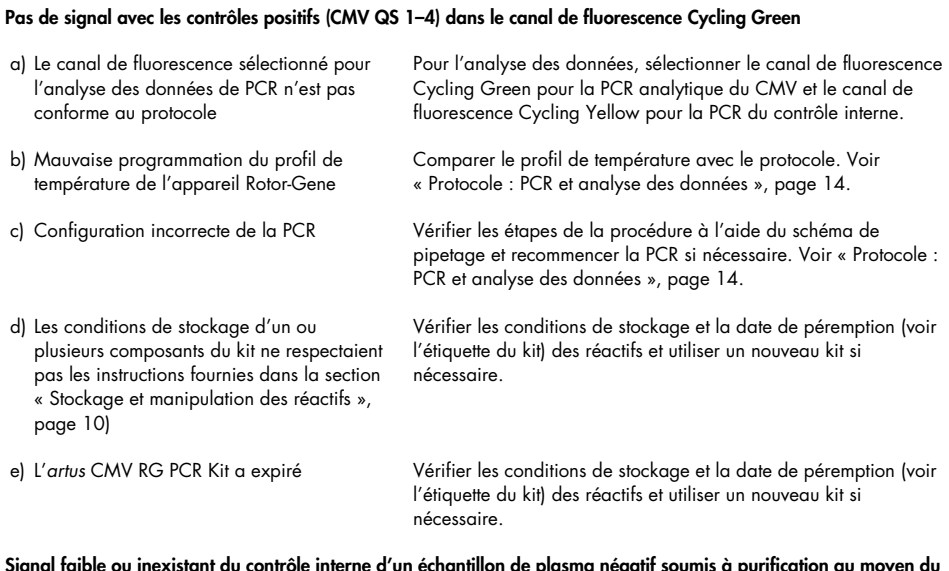

Signal faible ou inexistant du contrôle interne d'un échantillon de plasma négatif soumis à purification au moyen du QIAamp DSP Virus Kit (C<sub>T</sub> = 27 ± 3 ; seuil, 0,03) dans le canal de fluorescence Cycling Yellow et absence simultanée de signal dans le canal Cycling Green

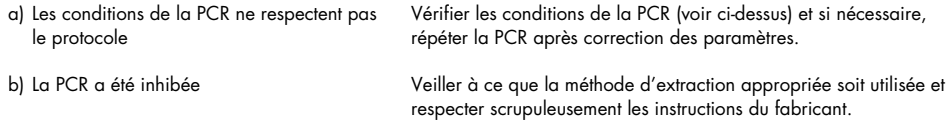

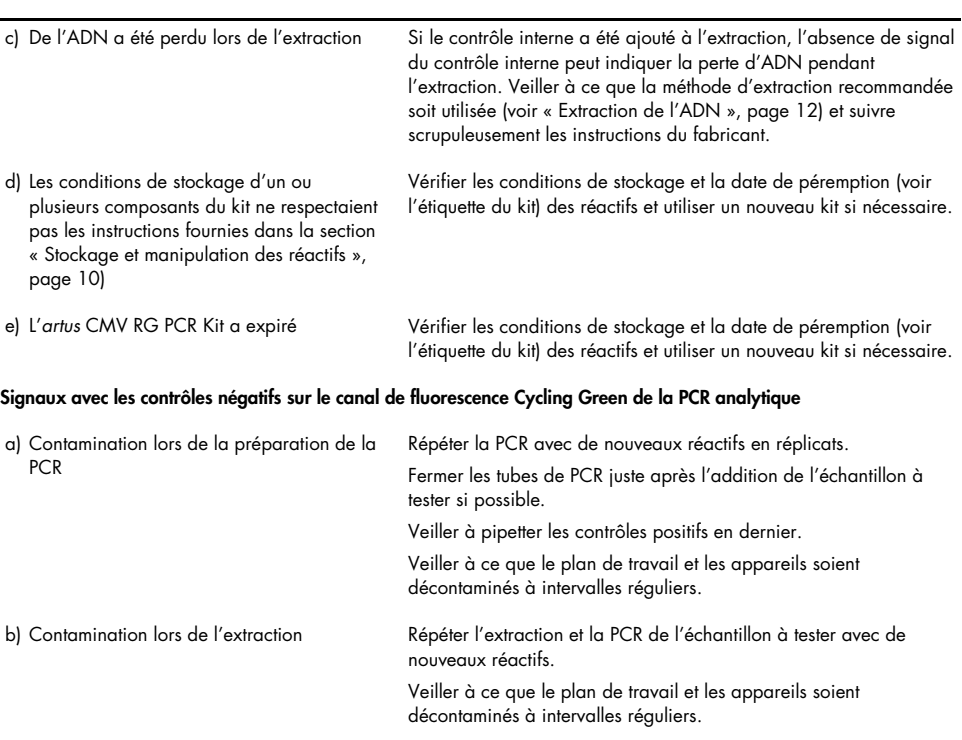

#### Commentaires et suggestions

# <span id="page-42-0"></span>Symboles

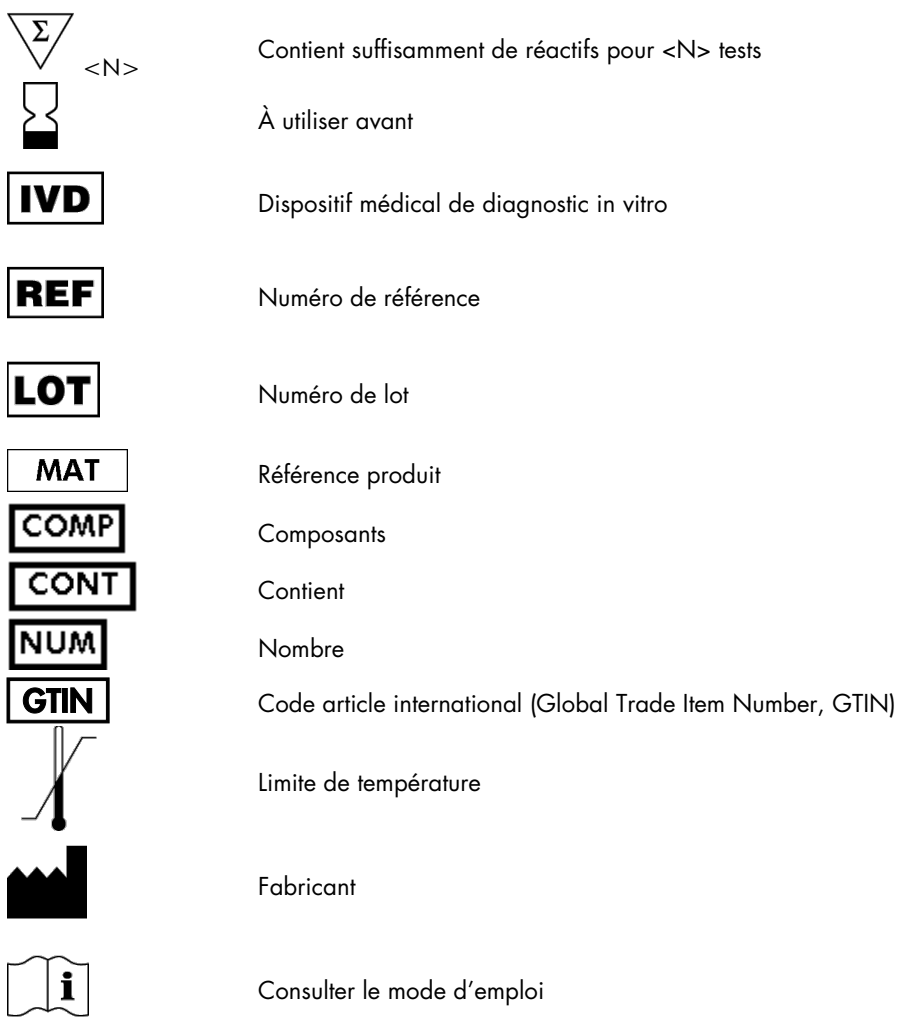

# <span id="page-43-0"></span>Informations pour commander

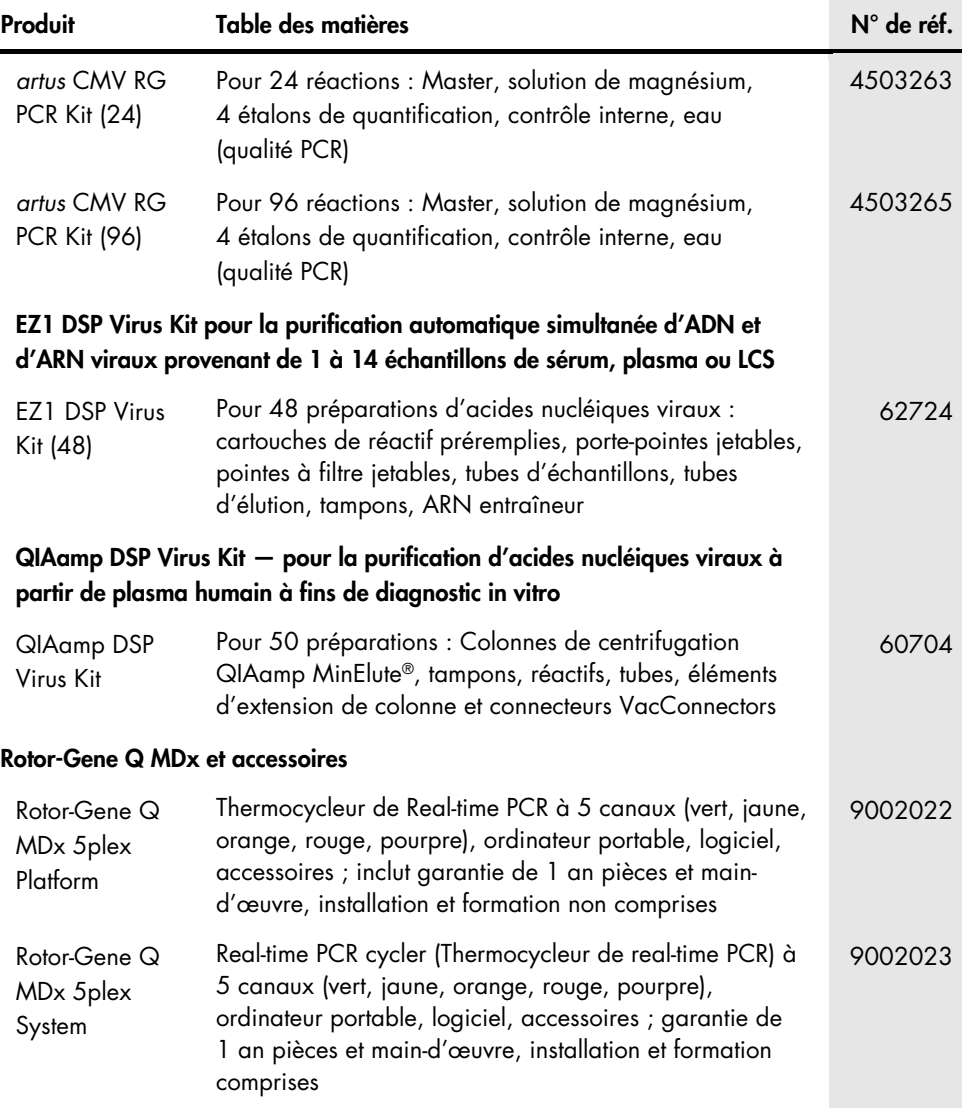

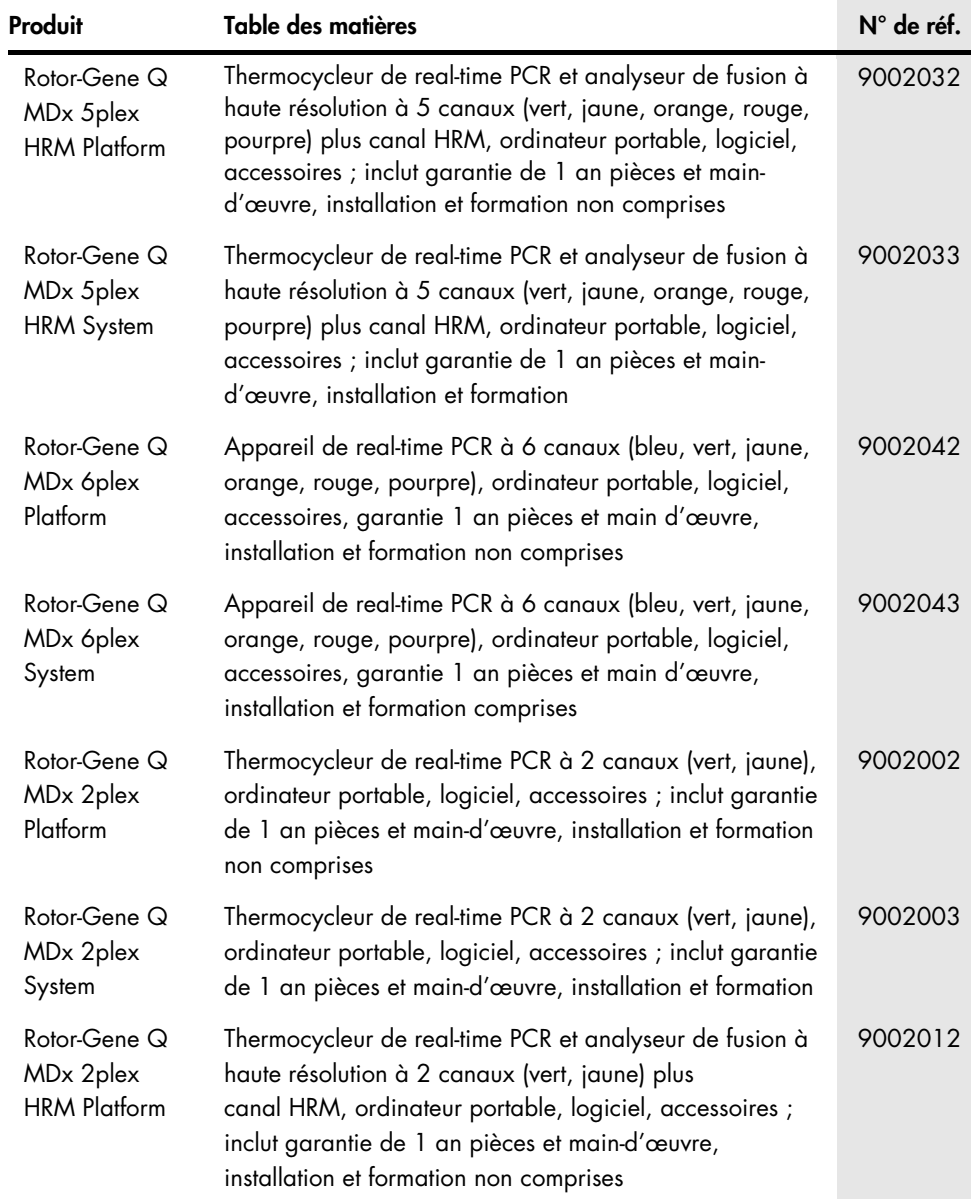

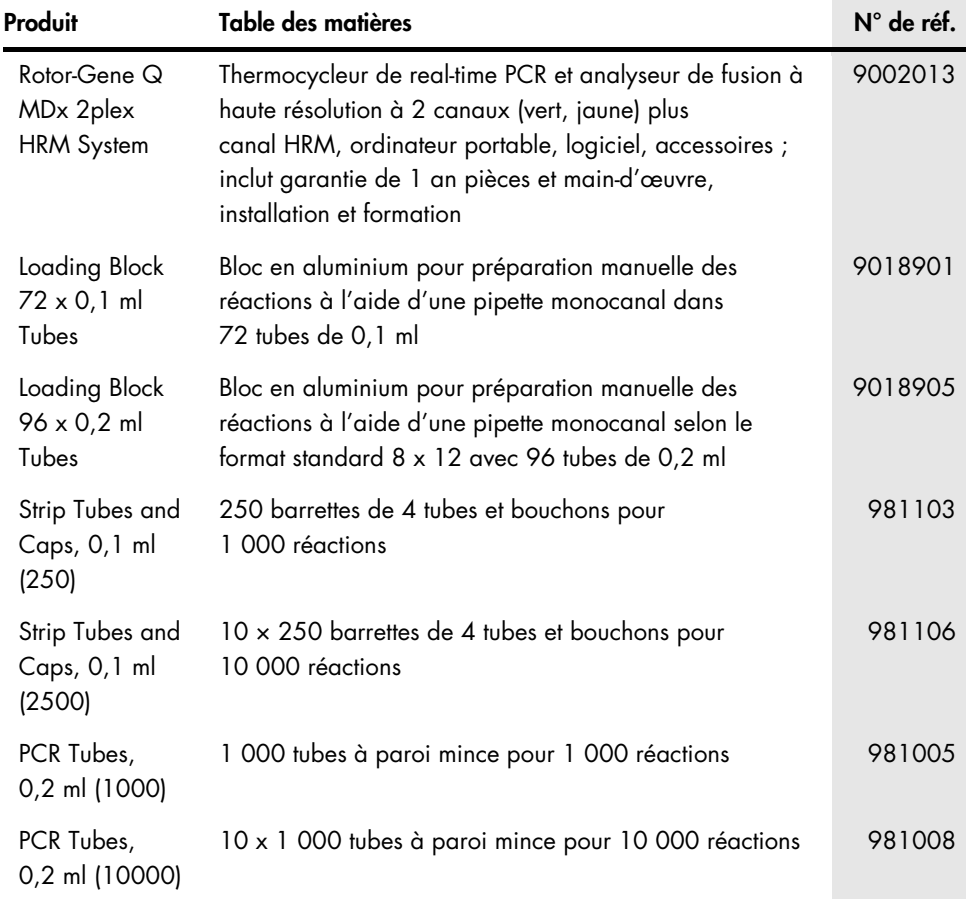

Pour connaître les dernières informations sur les licences et les clauses de non-responsabilité spécifiques aux produits, consultez le manuel du kit ou le manuel d'utilisation QIAGEN correspondant. Les manuels des kits et les manuels d'utilisation QIAGEN sont disponibles à l'adresse [www.qiagen.com](http://www.qiagen.com/) ou peuvent être demandés auprès des services techniques QIAGEN ou de votre distributeur local.

### <span id="page-46-0"></span>Historique des révisions du document

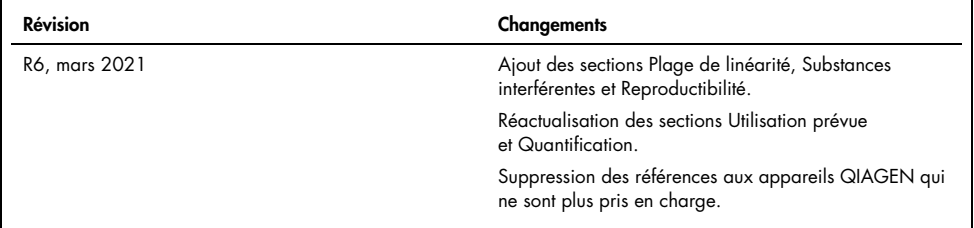

#### Accord de licence limitée pour l'*artus* CMV RG PCR Kit

En utilisant ce produit, l'acheteur ou l'utilisateur accepte les conditions suivantes :

- 1. Le produit ne doit être utilisé qu'avec les composants fournis à l'intérieur du kit et conformément à ce manuel et aux protocoles fournis. QIAGEN n'accorde aucune licence sous sa propriété intellectuelle pour utiliser ou intégrer les composants fournis dans ce kit avec tout autre composant non fourni dans ce kit, à l'exception de ce qui est stipulé dans les protocoles fournis avec le produit, dans ce manuel et dans d'autres protocoles disponibles sur le sit[e www.qiagen.com.](http://www.qiagen.com/) Parmi ces protocoles supplémentaires, certains ont été fournis par des utilisateurs QIAGEN pour des utilisateurs QIAGEN. Ces protocoles n'ont pas été rigoureusement testés ou optimisés par QIAGEN. QIAGEN ne saurait être tenu pour responsable de leur utilisation et n'offre aucune garantie que ces protocoles ne portent pas atteinte aux droits de tiers.
- 2. En dehors des licences énoncées expressément, QIAGEN n'offre aucune garantie indiquant que ce kit et/ou son ou ses utilisations ne portent pas atteinte aux droits de tiers.
- 3. Ce kit et ses composants sont sous licence pour une utilisation unique et ne peuvent pas être réutilisés, remis à neuf ou revendus.
- 4. QIAGEN rejette notamment toutes les autres licences, expresses ou tacites, autres que celles énoncées expressément.
- 5. L'acheteur et l'utilisateur du kit consentent à ne pas prendre, ni autoriser quiconque à prendre de quelconques mesures pouvant entraîner ou faciliter la réalisation d'actes interdits par les conditions précédentes. QIAGEN peut faire appliquer les interdictions de ce contrat de licence limitée par tout tribunal et pourra recouvrir tous ses frais de recherche et de justice, y compris les frais d'avocats, en cas de procédure en application de ce contrat de licence limitée ou de tous ses droits de propriété intellectuelle liés au kit et/ou à ses composants.

Pour consulter les mises à jour de la licence, voir le sit[e www.qiagen.com.](http://www.qiagen.com/)

L'achat de ce produit permet à l'acquéreur de l'utiliser afin d'effectuer des diagnostics in vitro humains. Aucun brevet général ni licence d'aucune sorte autre que ce droit spécifique d'utilisation à l'achat n'est accordé par la présente.

Marques de commerce : QIAGEN®, Sample to Insight®, QIAamp®, *artus*®, EZ1®, MinElute®, Rotor-Gene® (groupe QIAGEN) ; CLSI®, (Clinical Laboratory and Standards, Inc.) ; Augmentin® (Glaxo Group Limited) ; Tazobac® (Pfizer Inc.) ; AMPLICOR®, COBAS®, MONITOR® (groupe Roche) ; Claforan (groupe Sanofi-Aventis) ; FAM™, JOE™ (Thermo Fisher Scientific).

HB-0046-008 1123965 R6 03/2021© 2021 QIAGEN, tous droits réservés.

Pour commander [www.qiagen.com/shop](http://www.qiagen.com/shop) | Assistance technique [support.qiagen.com](http://support.qiagen.com/) | Site Web [www.qiagen.com](http://www.qiagen.com/)